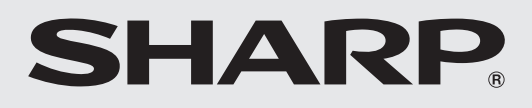

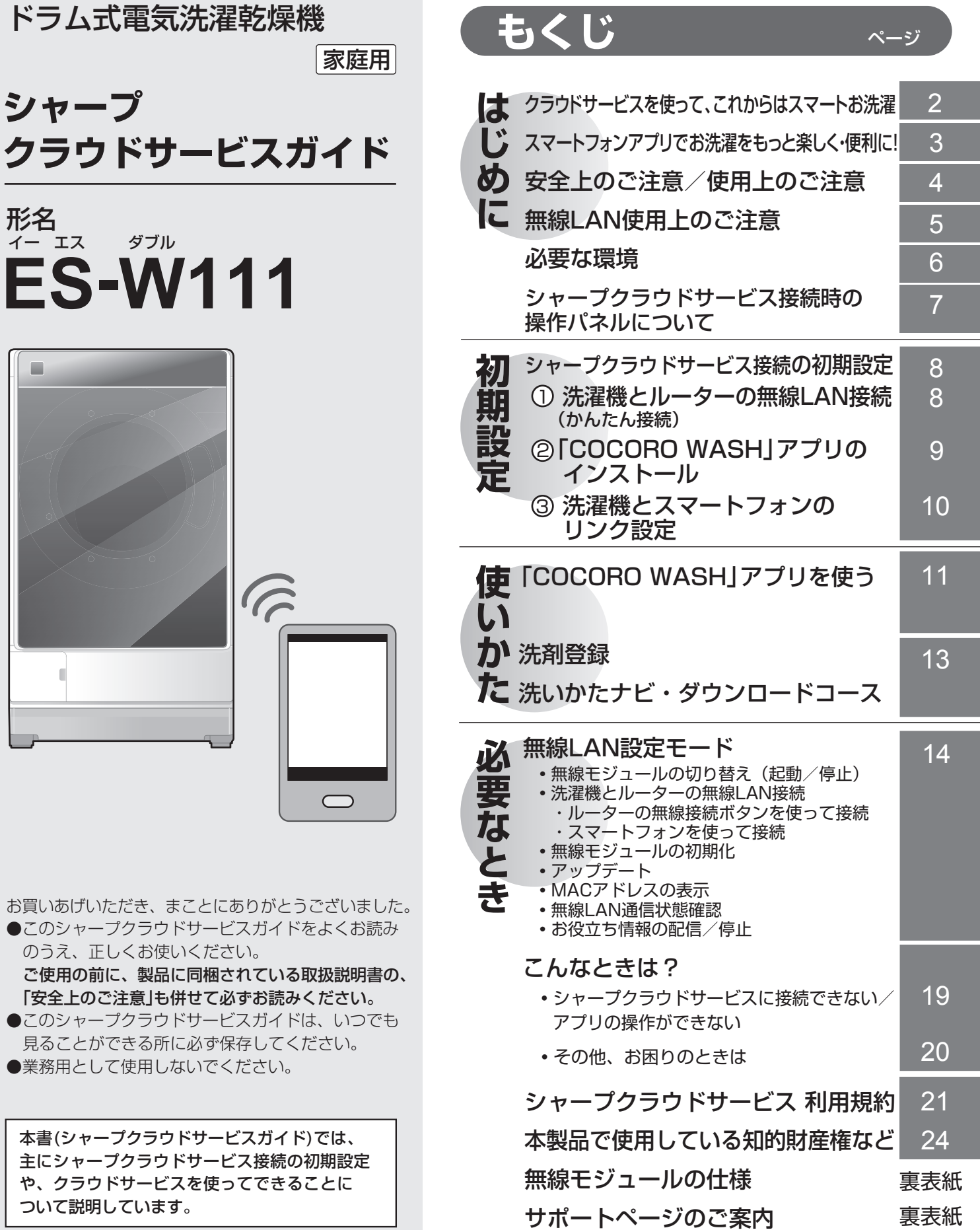

# **クラウドサービスを使って、これからはスマートお洗濯**

この洗濯機は無線LAN機能を搭載しています。 無線LAN接続の設定をするとシャープクラウドサービスや スマートフォンを利用して、様々なサービスが利用できます。

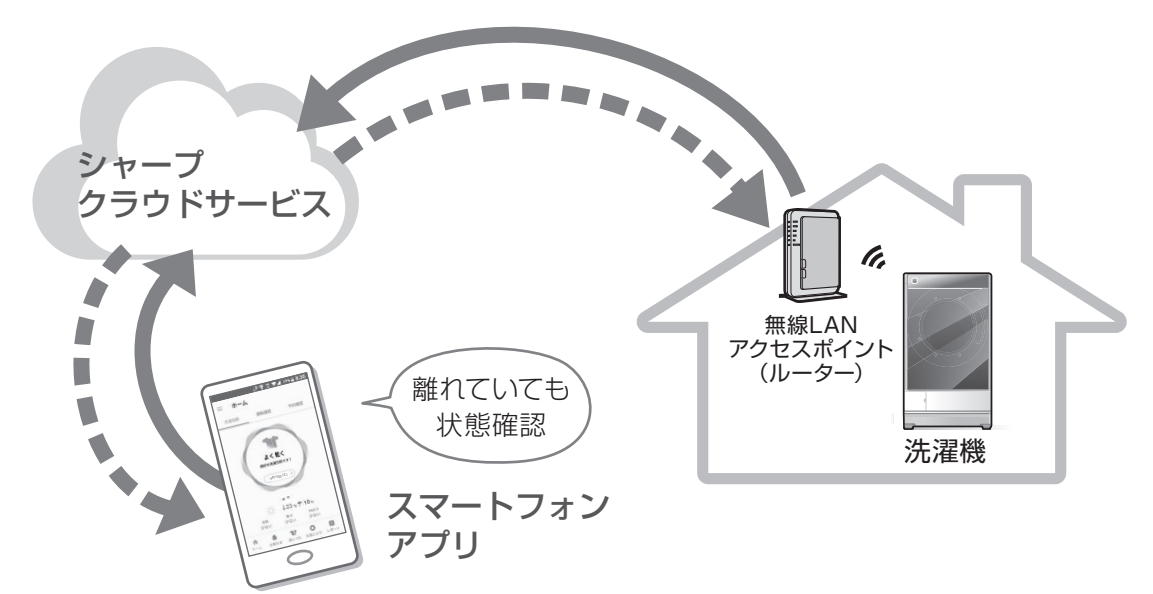

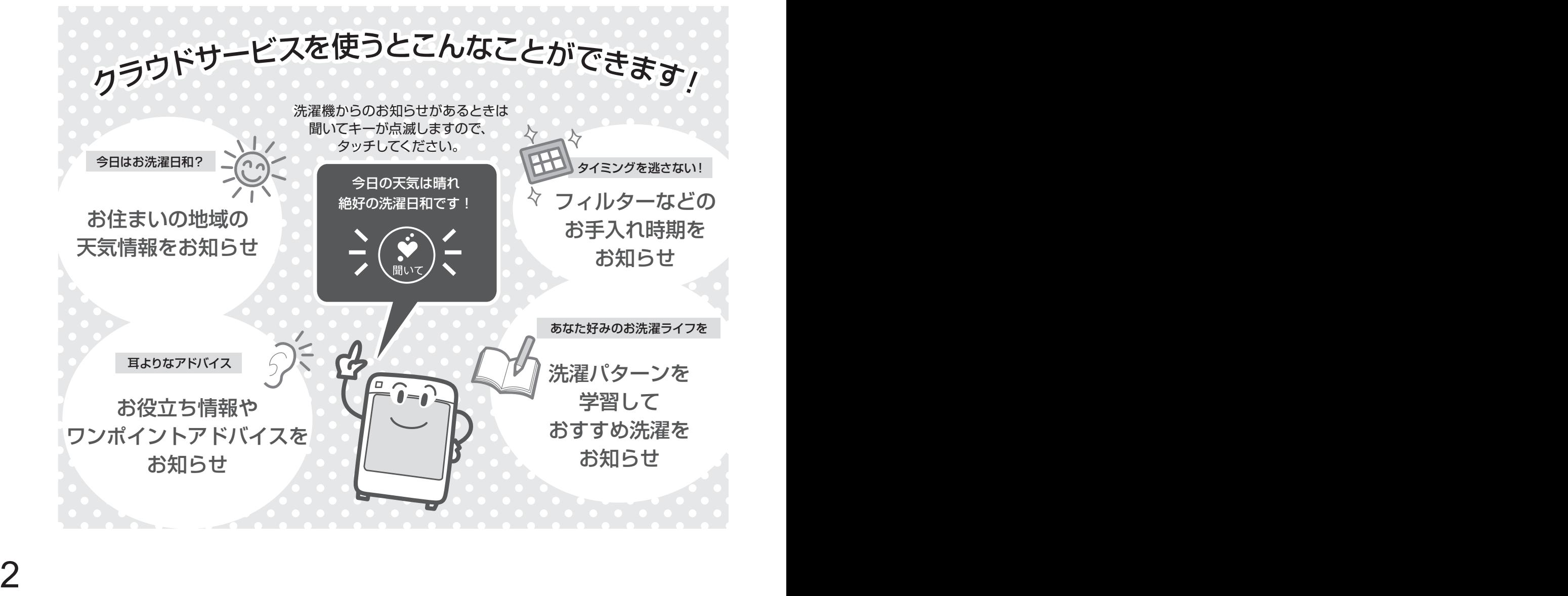

# **スマートフォンアプリでお洗濯をもっと楽しく・便利に!**

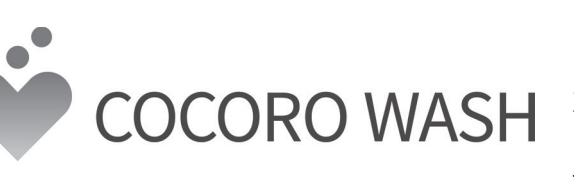

あなたのお洗濯ライフを快適サポート。 専用アプリ「COCORO WASH」では 以下のサービスが利用できます。

> 残り 10分です

運転や予約の状況をリアルタイム確認 いつでもどこでも!

残り時間や洗濯終了、予約の状況などをアプリに表示。 どこからでも洗濯の状況が確認できます。

## 洗濯のための便利な情報をアプリでチェック! 忘れがちなお手入れ時期をしっかりお知らせ

- 洗濯パターンから、おすすめの洗濯コースや洗濯機への設定を ご提案します。
- フィルターなどのお手入れ時期をお知らせします。
- エラーが発生した場合は、エラー内容が届きます。

## 衣類や汚れの種類にあった最適な洗濯方法をご案内 衣類の種類に合った専用コースを洗濯機に送信できるので、 衣類ごとに最適で効果的なお洗濯ができます。 専用コースでお洗濯レベルアップ!

よく使うコースをお気に入り登録 カスタマイズで素早くスマートに

よく使うコースを、アプリのお気に入りに登録、 洗濯機にコースを送信してお洗濯できます。

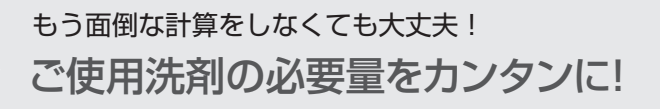

ご使用の洗剤をアプリに登録するだけで、 ご使用洗剤に合った適切な使用量をお知らせします。

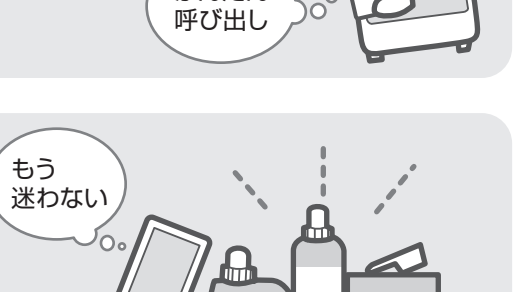

コース

かんたん

コース

カーテ

カーペット

コース<br>コーベット<br>ス

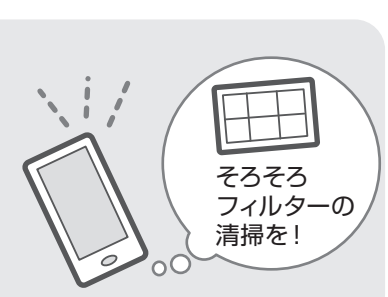

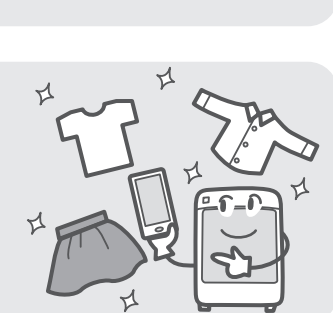

**8:30**

<sup>9</sup>月<sup>15</sup>日(土) **10**

**安全上のご注意**

人への危害、財産への損害を防ぐため、お守りいただくことを説明しています。

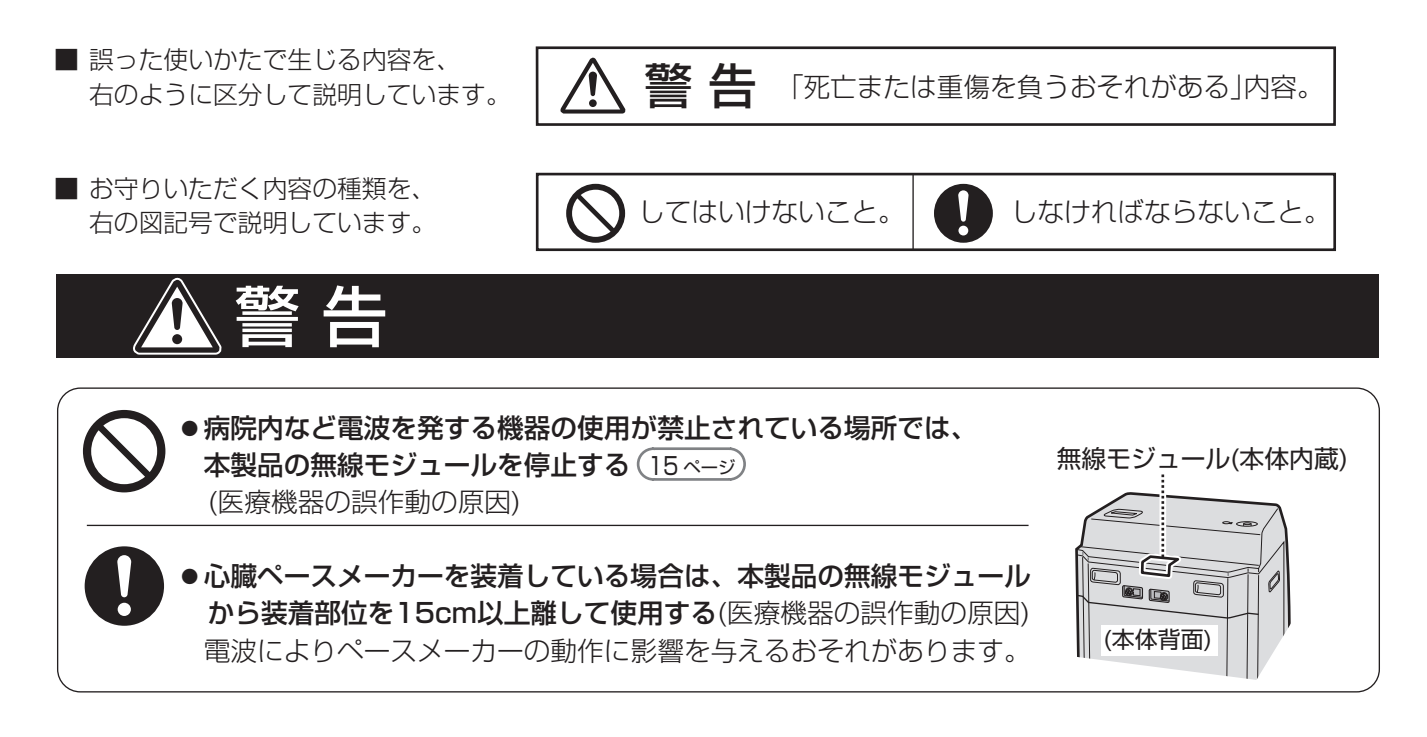

**使用上のご注意**

- 「COCORO WASH」アプリを利用するためには、「COCRO WASH 利用規約」に同意する必要があります。
- 「COCORO WASH」アプリや「シャープクラウド」サービスは、バージョンアップにより内容が変更されることが あります。
- 通信状態が悪いと、サービスがご利用いただけない場合があります。通信状態はコネクトランプ (7 ページ)や 無線LAN設定モードで確認できます。 17 ページ
- ●本製品とルーターの電波状態が悪い場合は、ルーター本体やアンテナの向きを調整することで電波状態が改善される ことがあります。 <u>7 ページ</u>)や<br>状態が改善される<br>-<br>す。
	- また、ルーターを本製品に近付けたり、無線LAN中継器を利用することで改善される場合もあります。
- ●ネットワーク接続を中止したい場合は、無線モジュールを停止してください。(15ペ—シ
- ●次のような場所では使用しないでください。
	- ・病院内や医療機器のある場所、またその近く
	- ・高精度な制御や微弱な信号を取り扱う電子機器の近く ご注意いただきたい電子機器の例:補聴器、心臓ペースメーカー、火災報知機、自動ドア、 その他の自動制御機器など

# **無線 LAN 使用上のご注意**

無線 LAN をご利用の場合は、次の内容、およびご使用のルーターの取扱説明書を必ずご覧のうえ、正しくお使 いください。お客様、または第三者による誤った使用、使用中に生じた故障、その他の不具合、本製品の使用に よって受けられた損害については、法令上賠償責任が認められる場合を除き、当社は一切の責任を負いません。

## ■ 電波に関する使用上のご注意

- ・本製品は、電波法に基づく小電力データ通信システムの無線局の無線設備として技術基準適合認証を受け た無線モジュールを内蔵しています。
	- ・本製品を使用するときに無線局の免許は不要です。
	- ・本製品は日本国内でのみ使用できます。
	- ・本製品内蔵の無線モジュールを分解/改造すると法律で罰せられることがあります。
- ・電気通信事業法に基づく端末機器の設計についての技術適合認定を受けた無線モジュールを内蔵しています。 本製品を使用するときに電気通信事業者の検査は必要ありません。
- ・本製品と同じ周波数帯(2.4GHz)を利用する無線通信機器であるBluetooth®、その他特定小電力無線機器 の近くで使用した場合、機能が制限されることがあります。

 また、電子レンジなどの機器の磁場、静電気、電波障害が発生するところでは、一時的に電波状態が悪く なり、ご利用できなくなる場合があります。

本製品の使用周波数帯では、電子レンジなどの産業・科学・医療機器のほか、工場の製造ラインなどで使用されてい る移動体識別用の構内無線局(免許を要する無線局)および特定小電力無線局(免許を要しない無線局)、ならびにアマ チュア無線局(免許を要する無線局)が運用されています。

- ① 本製品を使用する前に、近くで移動体識別用の構内無線局および特定小電力無線局並びにアマチュア無線局が運用 されていないことを確認してください。
- ② 万一、本製品から移動体識別用の構内無線局に対して有害な電波干渉の事例が発生した場合には、速やかにルー ターの使用周波数を変更するか、または電波の発射を停止した上、シャープ洗濯機サポートページ(裏表紙)から ご連絡いただき、混信回避のための処置などについてご相談ください。
- ③ その他、本製品から移動体識別用の特定小電力無線局あるいはアマチュア無線局に対して有害な電波干渉の事例が 発生した場合など、何かお困りのことが起きたときは、シャープ洗濯機サポートページ(裏表紙)からお問い合わせ ください。

・本製品内蔵の無線モジュールは、以下の仕様に対応しています。

- ・IEEE802.11b/g/n
- ・セキュリティ:暗号方式「WEP」は、セキュリティ強度が低いため対応しておりません。
- ・本製品が使用する無線の周波数などの仕様は次の通りです。

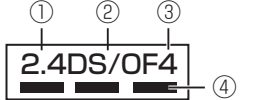

- ① 2.4:2.4GHz帯を使用する無線設備を表します。
- ② DS/OF:変調方式がDS-SS方式/OFDM方式であることを示します。
- ③ 4:想定される干渉距離40m以下であることを示します。

## ■ 個人情報(セキュリティ関連)に関する使用上の注意事項について

- ・無線LAN機器をご利用の場合は、暗号設定有無にかかわらず電波を使用している関係上、傍受される可能性が あります。
- ・無線LANは、電波を利用して本製品とルーター間で情報のやり取りをおこなうため、電波の届く範囲であれば自由 にLAN接続が可能であるという利点があります。その反面、電波はある範囲内であれば障害物(壁など)を越えて すべての場所に届くため、通信内容を盗み見られる/不正に侵入されるなどの可能性があります。
- ・無線LAN接続設定時に利用権限がない機器およびネットワークとの接続をしないでください。
- ●廃棄したり第三者に譲渡する場合は、無線モジュールの初期化 (16ページ) をおこなってください。
- ●第三者から譲渡された場合は、第三者からの不正アクセスなどを防ぐため、無線モジュールの初期化 (16 ページ をおこなってください。
- その他

・すべてのルーターおよび住宅環境でワイヤレス接続、性能を保証するものではありません。 JATEによる技術基準適合認証を受けたルーターをご使用ください。 次のような場所では、電波が届かなくなったり、電波が途切れたりすることがあります。 ・コンクリート、鉄筋、金属が使われている建造物内/障害物の近く/同じ周波数を利用する無線通信機器の近く。

・本製品の無線LANは1~13チャンネルに対応しています。これ以外のチャンネルに設定されている無線LANアク セスポイントとは通信できません。

<sup>4) ■■■■■■■■ :</sup>全帯域を使用し、かつ移動体識別装置の帯域を回避可能であることを 意味しています。

# ■ インターネット回線

- **・**プロバイダー(インターネット接続業者)と常時接続のブロードバンド回線の契約が 必要です。
- **・**インターネットに接続する際に、毎回ID認証をおこなう場合は、ご利用できません。
- **・**光回線をおすすめします。

**必要な環境**

**・**ダイヤルアップ、モバイルルーターやスマートフォンのテザリングでは、ご利用 できません。

## ■無線LANアクセスポイント(ルーター)

**・**暗号方式「WEP」はセキュリティ強度が低いため対応していません。 ※本書では、「無線LANアクセスポイント(ルーター)」を「ルーター」と表記します。

## ■ スマートフォン・タブレットなどの携帯端末機器

**・**対応OS·・· AndroidTM5.0 以降のスマートフォン、タブレット端末 iOS 10 以降のiPhone、iPod touch、iPad (2018年11月現在) ただし、無線LAN機能に対応していないスマートフォンは、ご利用できません。

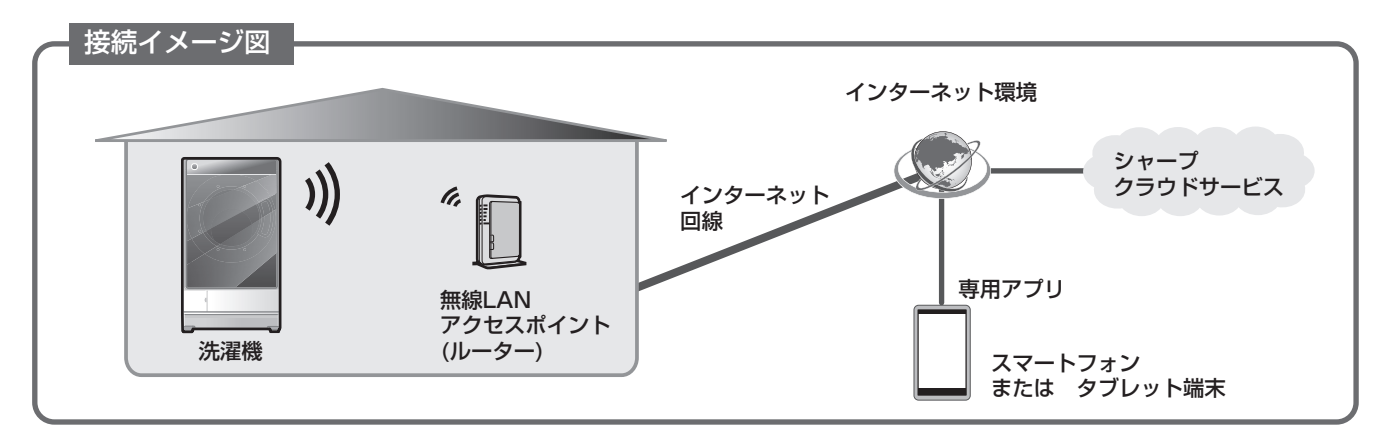

- **・**音声機能の対応言語は、日本語のみです。
- **・**本製品の音声合成ソフトウェアには、HOYA株式会社 MD部門 HOYA SPEECHの「VoiceText」を使用しています。 「VoiceText」は、Voiceware社の登録商標です。
- **・**本書で記載しているイラストや洗濯機の発話内容は説明用のものであり、実際とは異なる場合があります。
- **・**インターネット接続、専用アプリのダウンロードや操作などに必要な通信費は、お客様のご負担になります。
- **・**シャープクラウドサービスや専用アプリはバージョンアップにより内容が変更されることがあります。 また、予告なくサービスを停止する場合があります。
- **・**「Android」はGoogle Inc. の商標です。「iPhone」「iPod touch」「iPad」は、Apple Inc. の商標または登録商標です。 そのほか、説明書の中で記載されている会社名、団体名、商品名は、各社の商標または登録商標です。

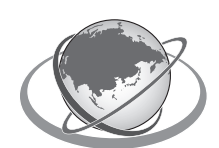

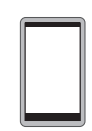

# **シャープクラウドサービス接続時の操作パネルについて**

## シャープクラウドサービスに接続すると、洗濯機を使用していない間は「スリープ状態」になります

本製品内蔵の無線モジュールが起動しているときは、運転終了後、または電源を入れた まま5分以上放置すると、「スリープ状態」に変わります。(自動で電源が切れません) 電源スイッチを押すとスリープ状態を解除します。

- スリープ中は、シャープクラウドサービスが自動送信する更新情報(音声データなど) を受信します。更新情報を正しく受信するために、洗濯機を使用しないときは電源を 切らずにスリープ状態にすることをお勧めします。
- 無線モジュールを停止する(15ペ—シ) と自動でオートパワーオフに戻ります。

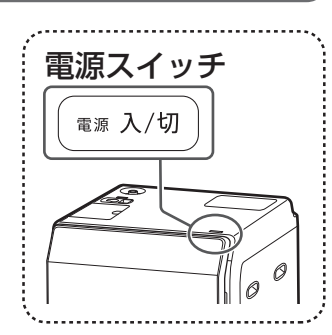

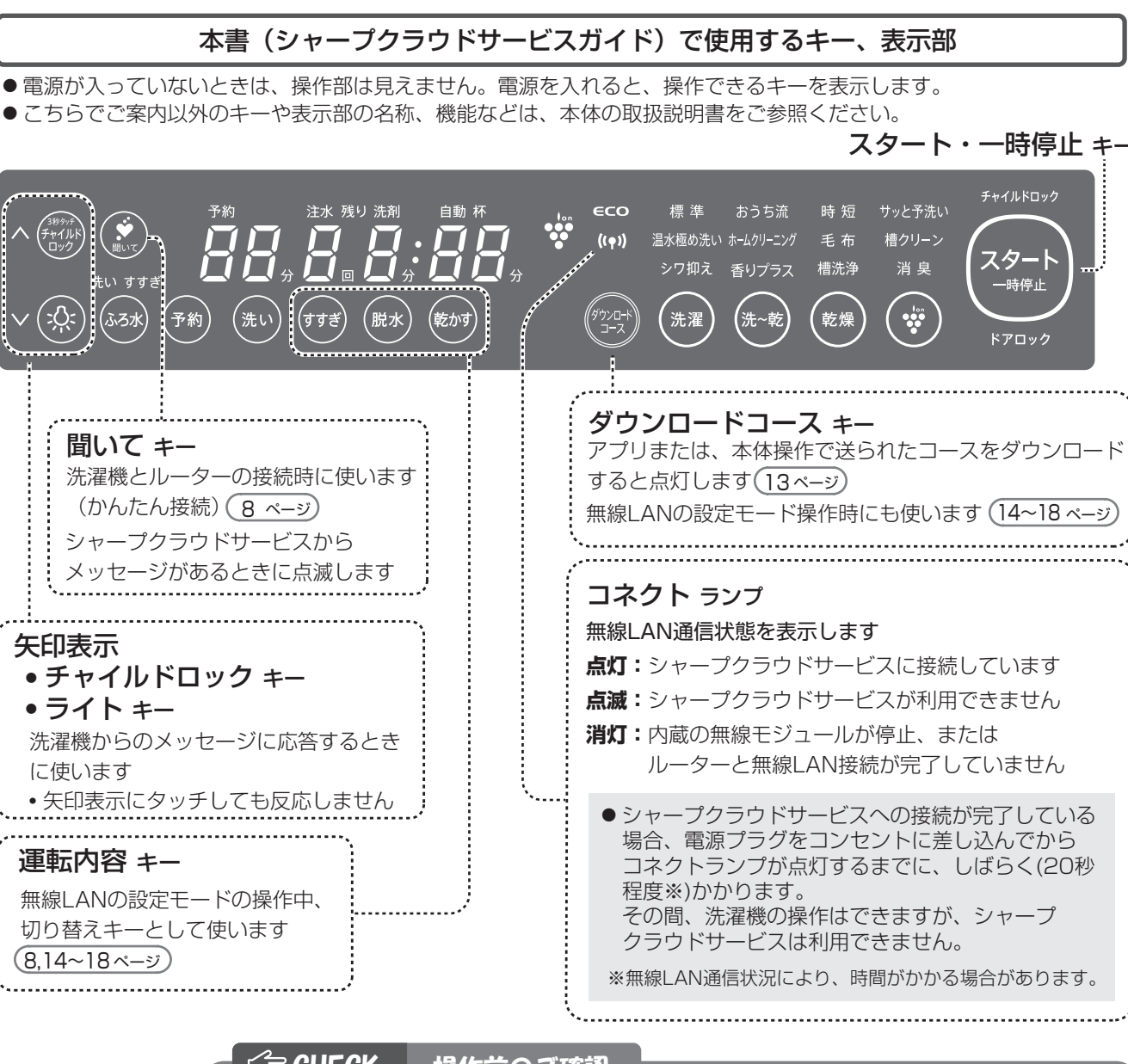

## □ CHECK 操作前のご確認

■ 操作パネルが汚れていたり、水や洗剤、柔軟剤などが付いたときは、水を含ませた やわらかい布で拭き取ったあと、から拭きしてください。

ゴム手袋やばんそうこうなどをしていると操作できません。指で直接操作してください。

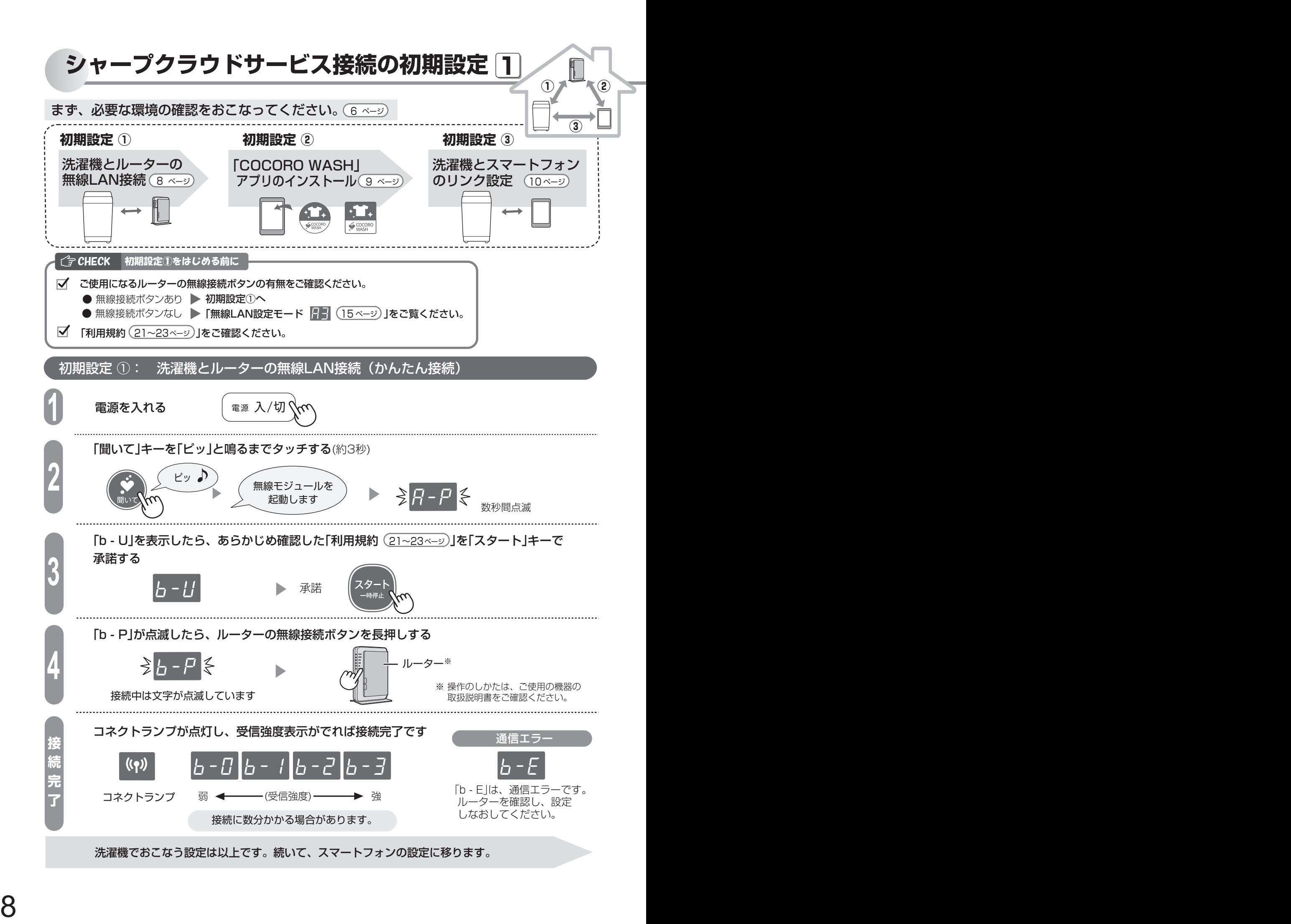

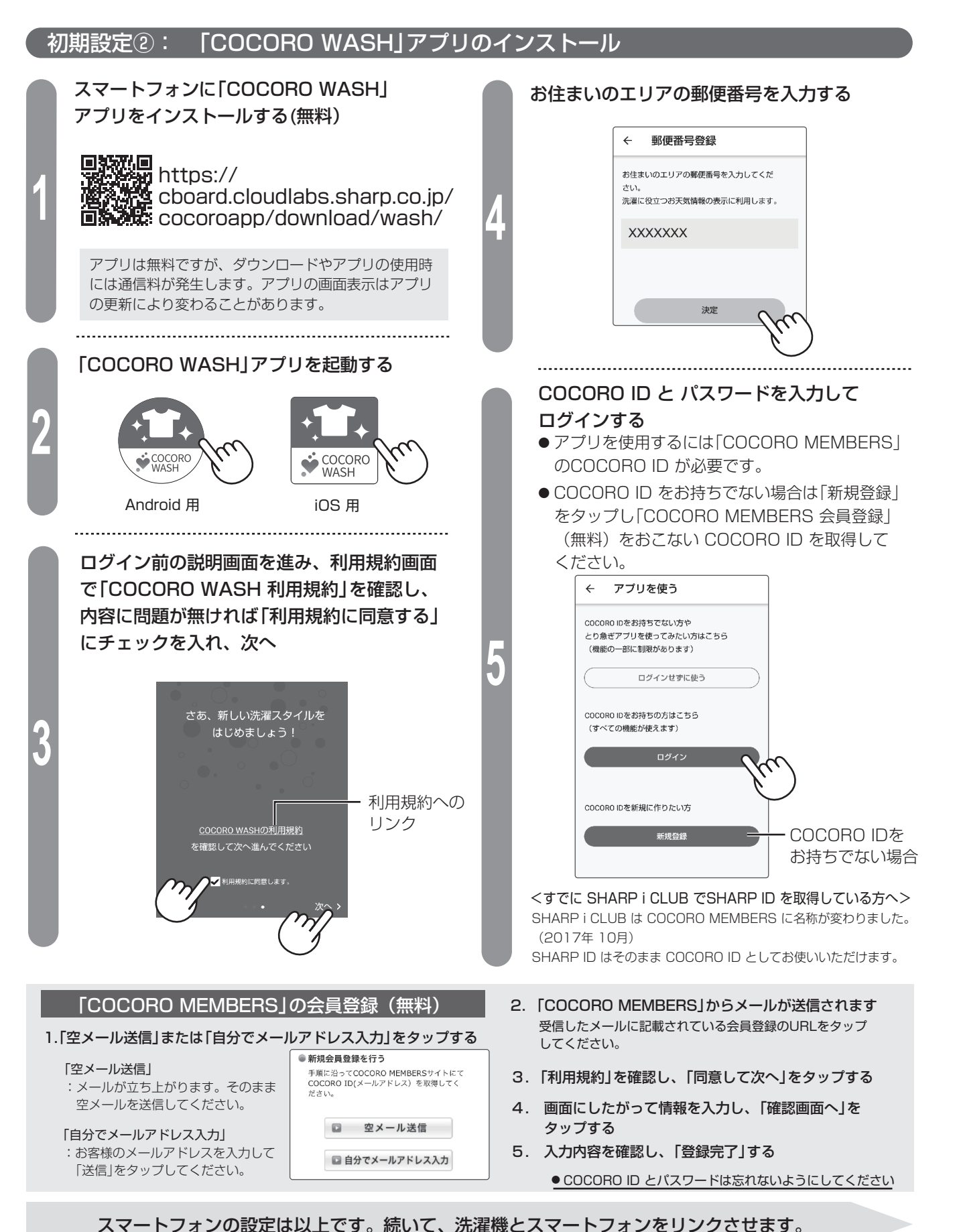

シャープクラウドサービス接続の初期設定 シャープクラウドサービス接続の初期設定

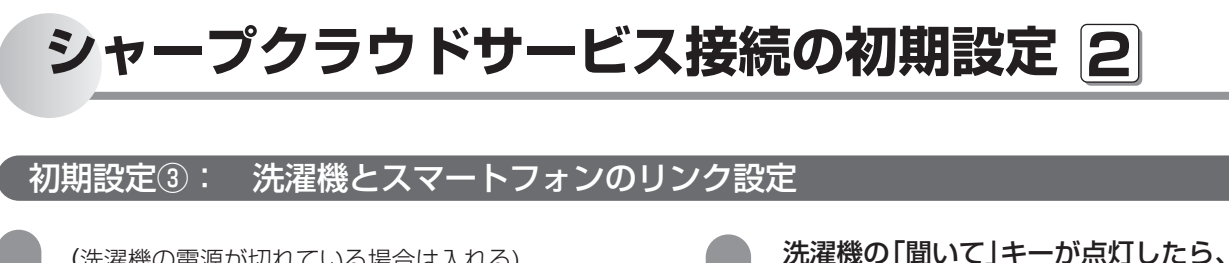

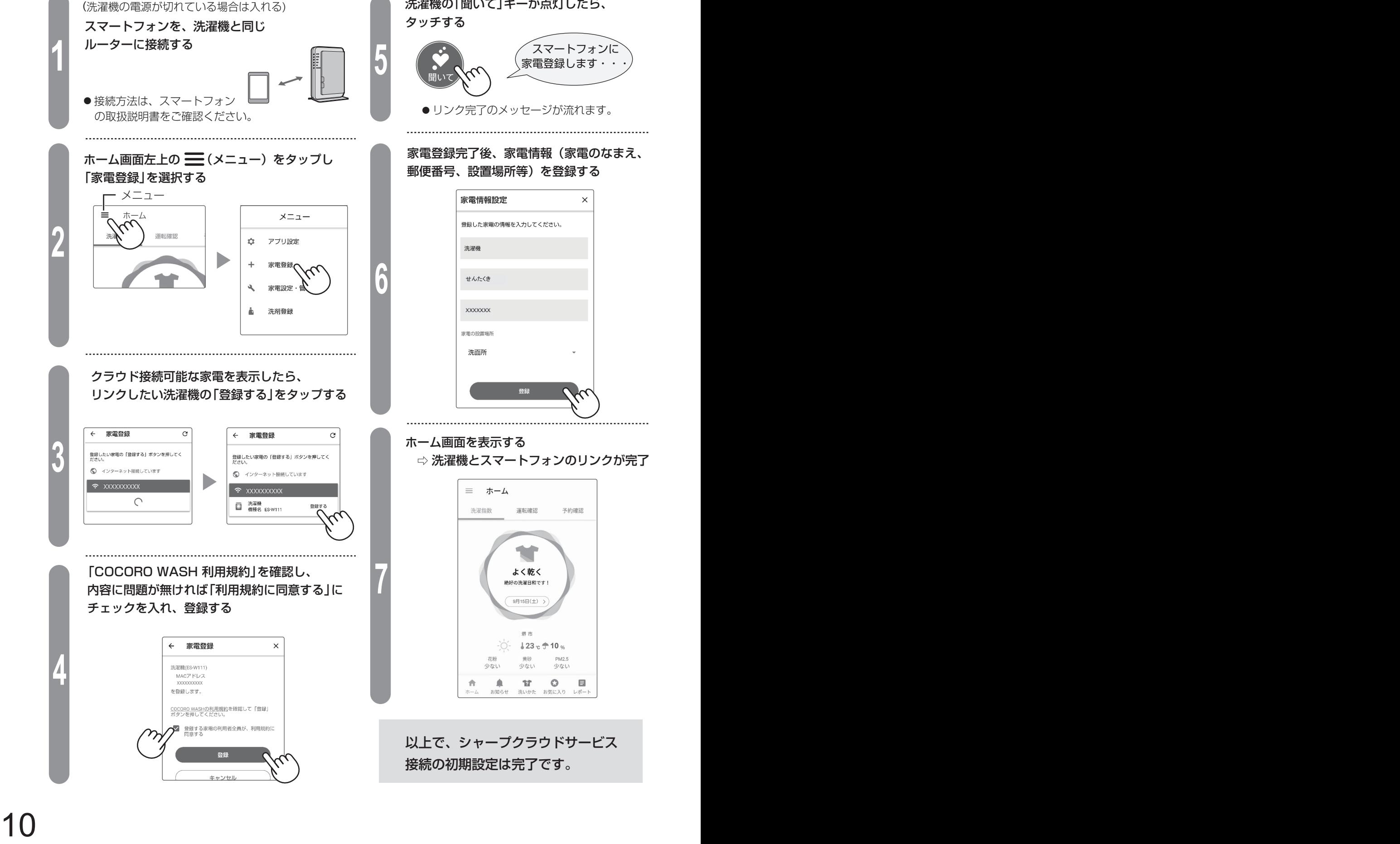

# **1 「COCORO WASH」アプリを使う**

## ホーム画面

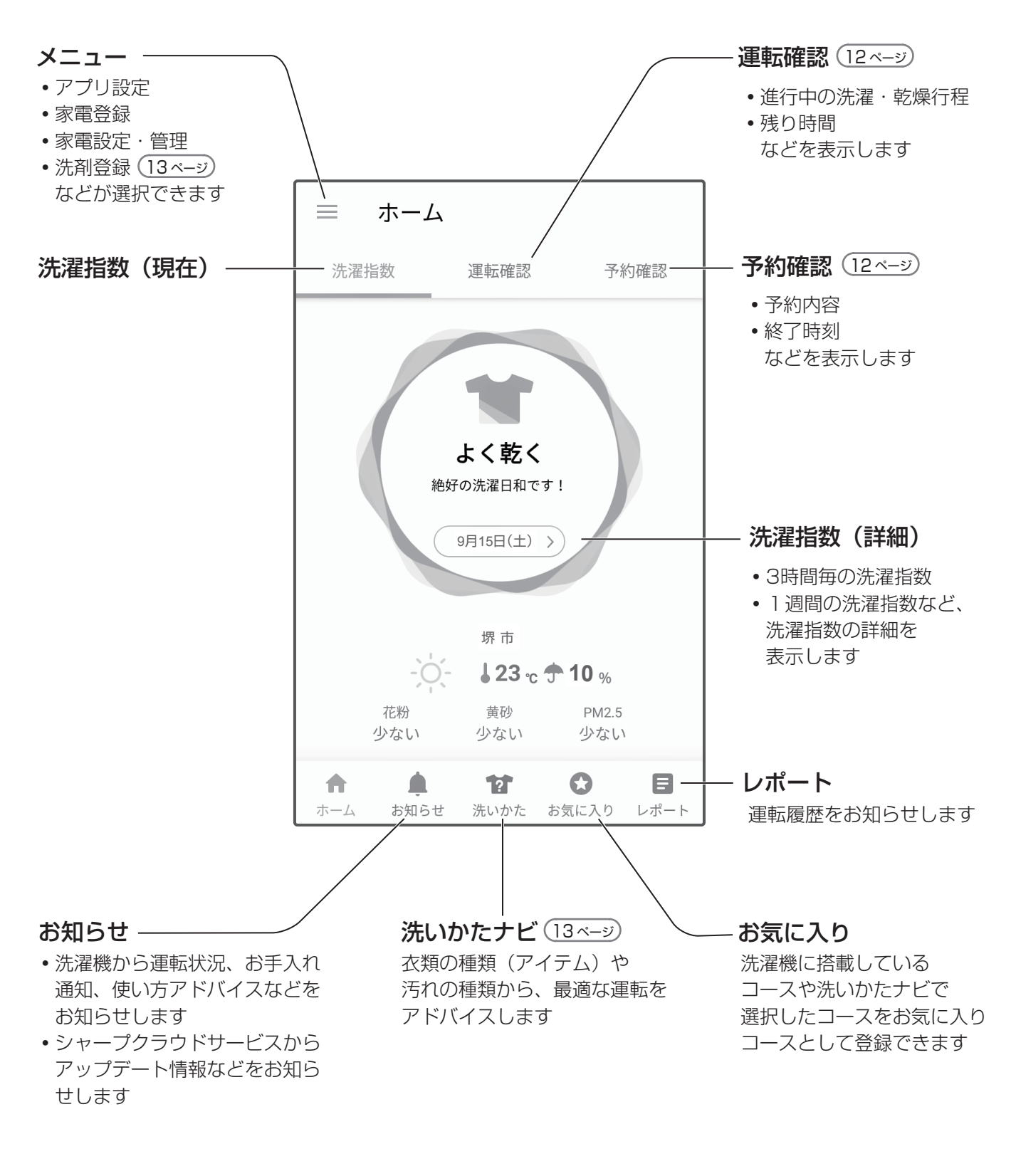

●アップデートで追加された機能の詳細はサポートページ( **裏表紙** )をご確認ください。 ●詳しい操作方法は「COCORO WASH」アプリ内の説明をご覧ください。

11

# **「COCORO WASH」アプリを使う 2**

洗濯機 運転確認 画面 < 運転状況 画面 >

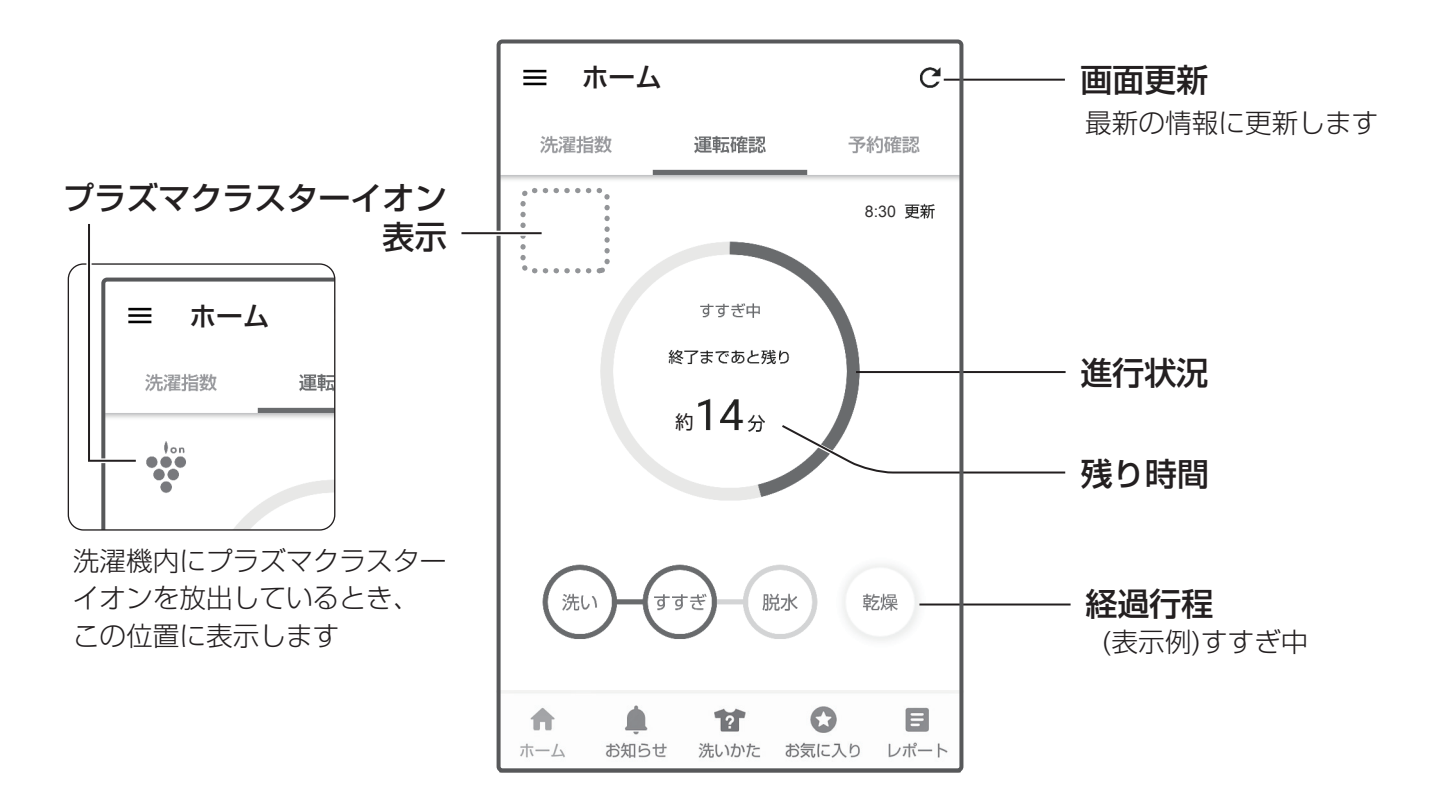

洗濯機 運転確認 画面 < 予約 画面 >

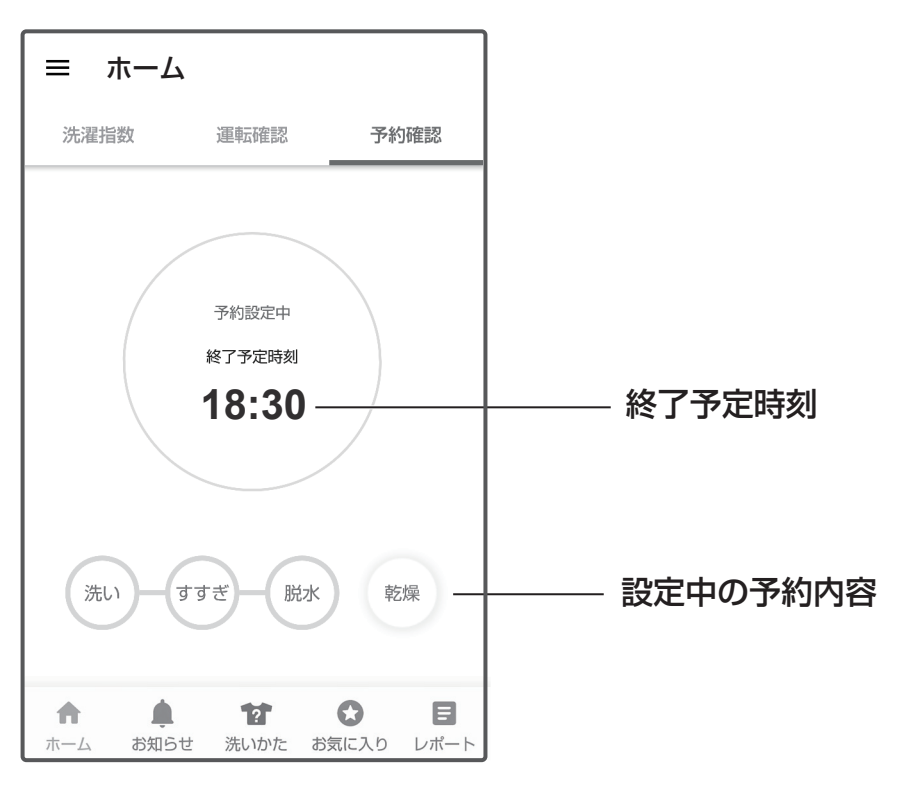

● 運転が始まると、<運転状況画面>に替わります。

# **洗剤登録/洗いかたナビ・ダウンロードコース**

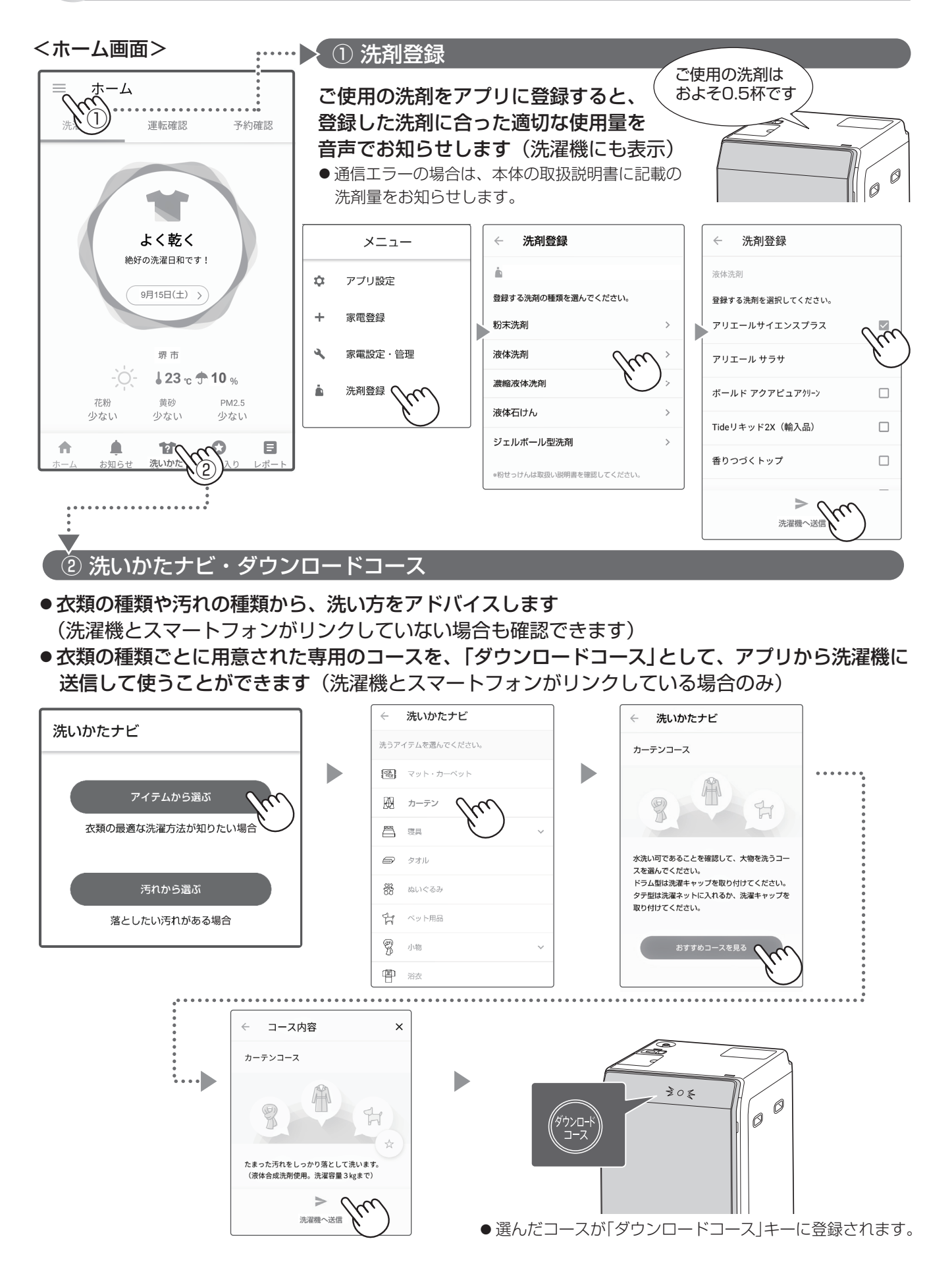

# **無線LAN設定モード 1**

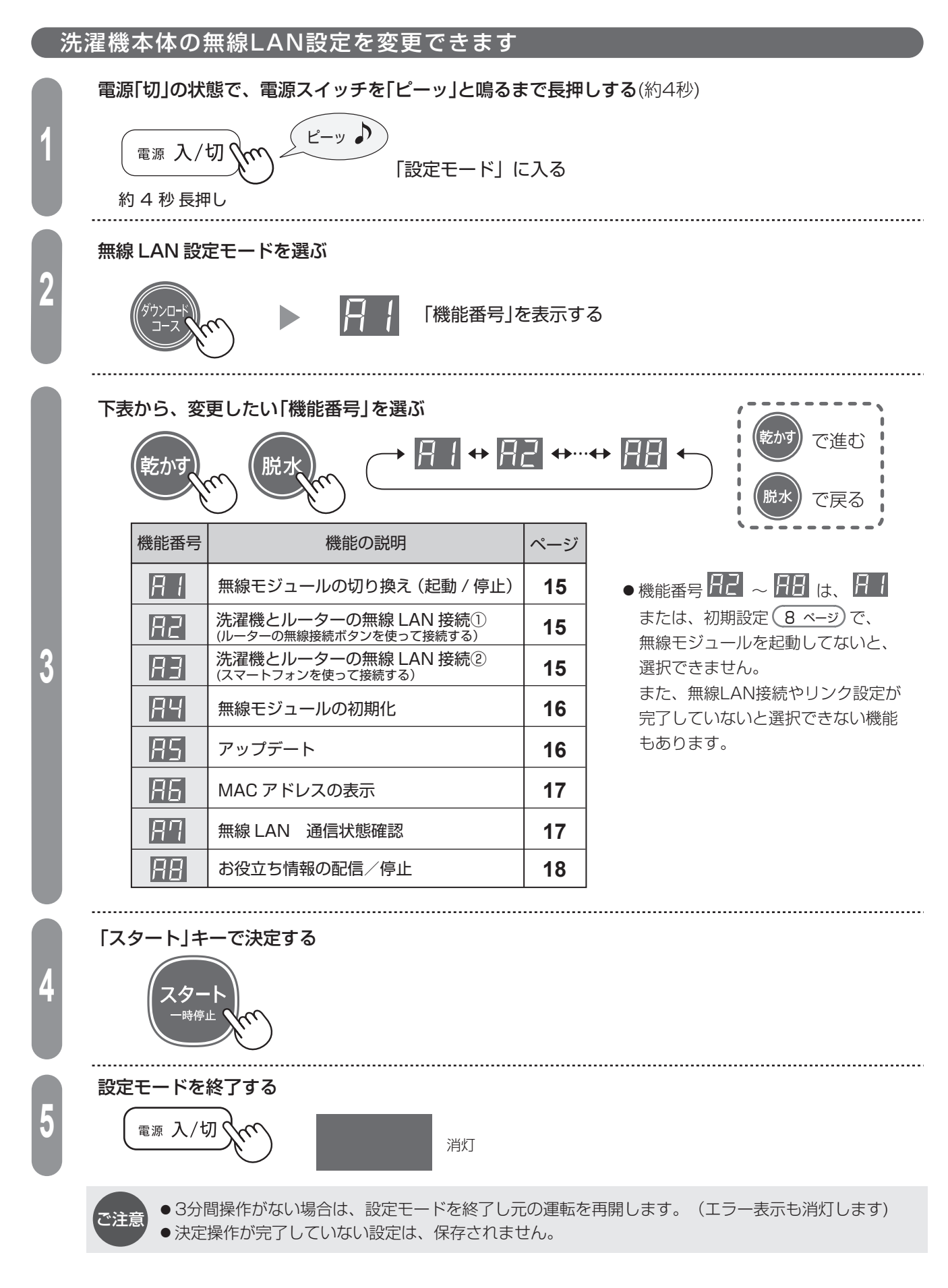

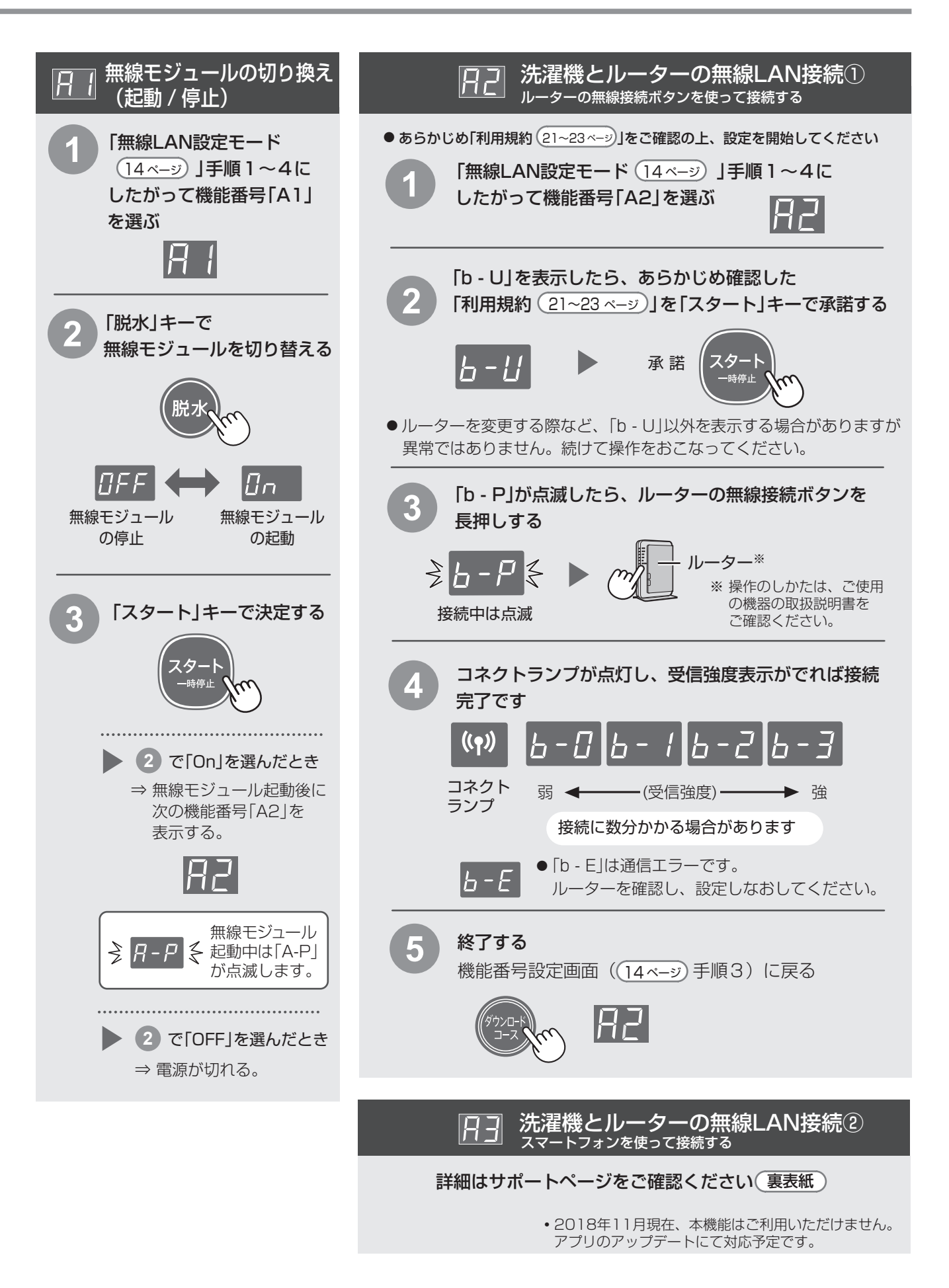

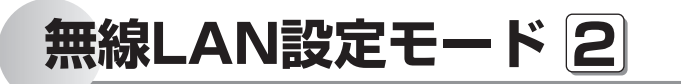

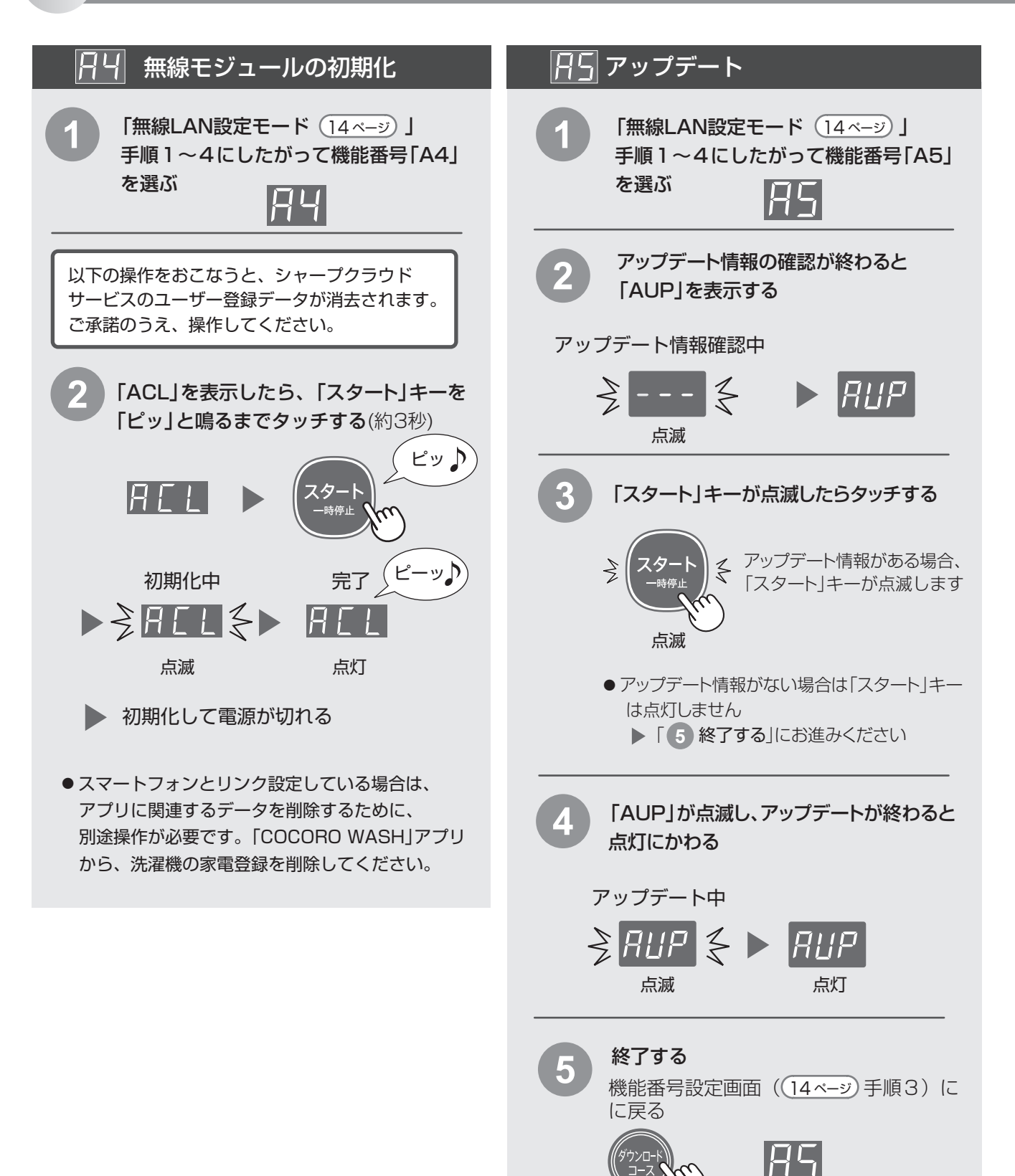

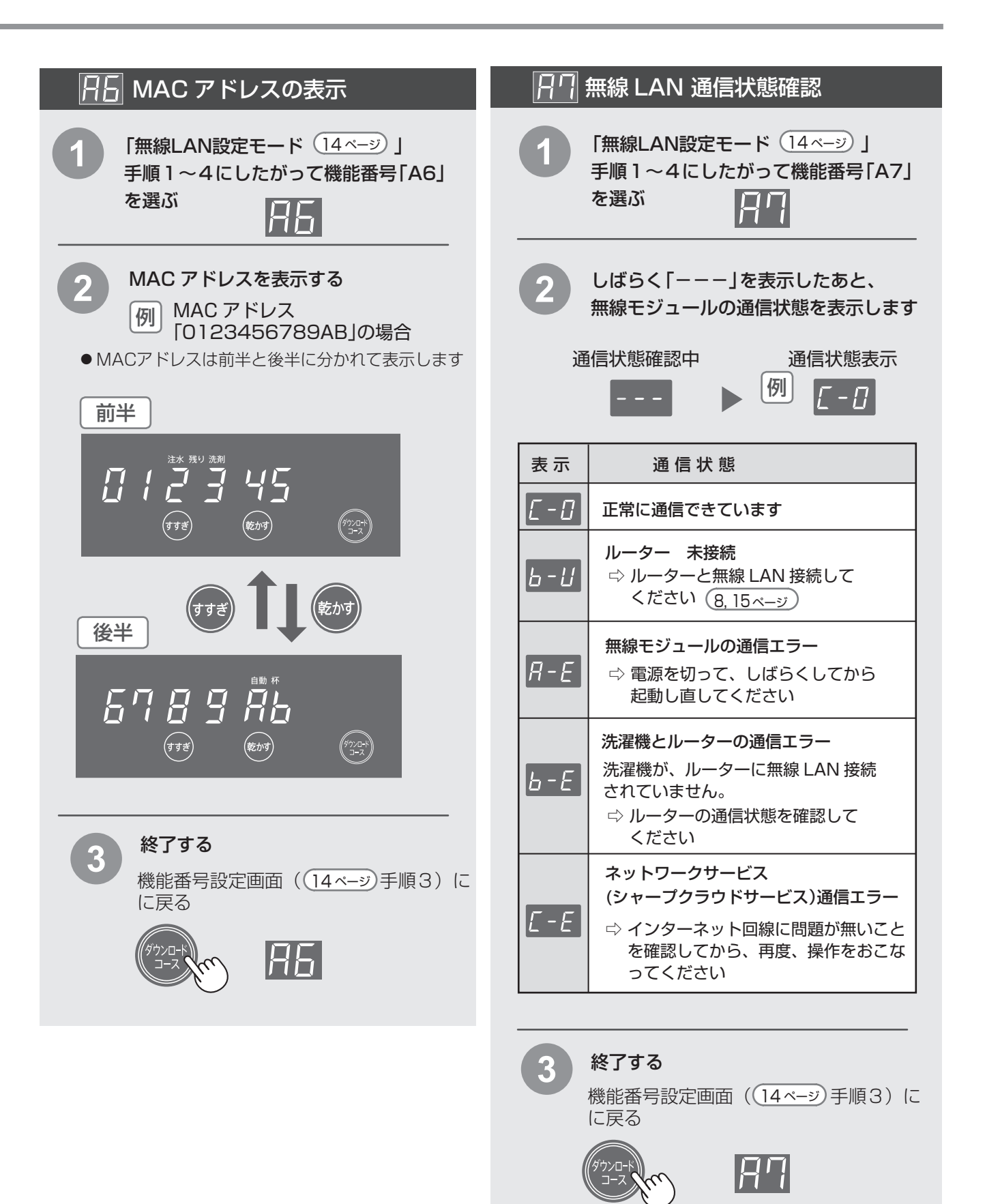

# **無線LAN設定モード 3**

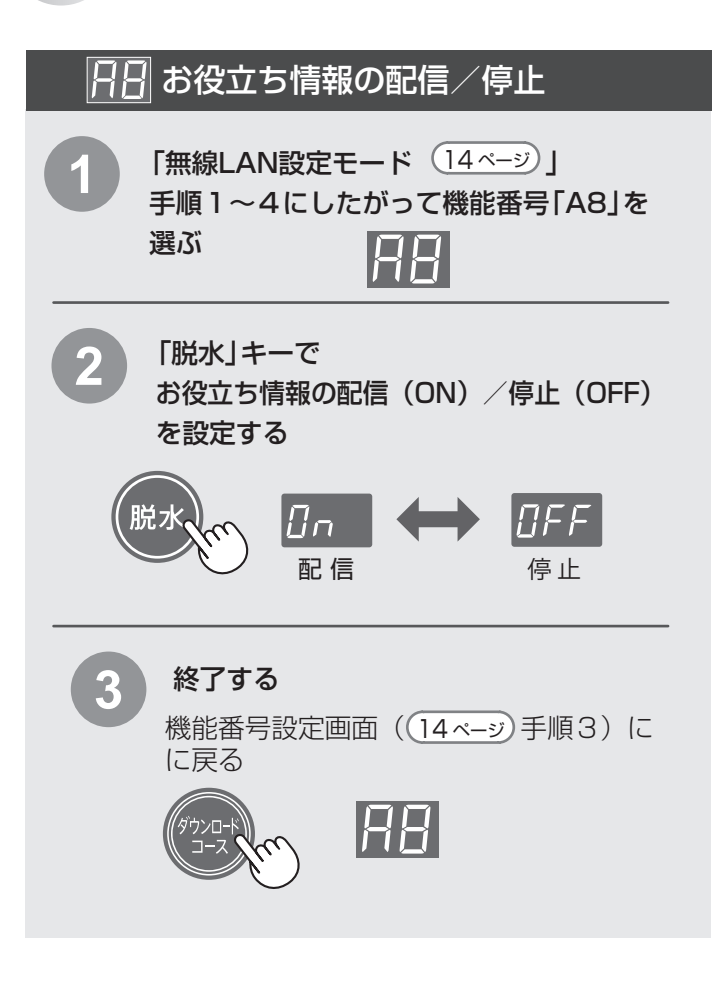

## **シャープクラウドサービスに接続できない / アプリの操作ができない**

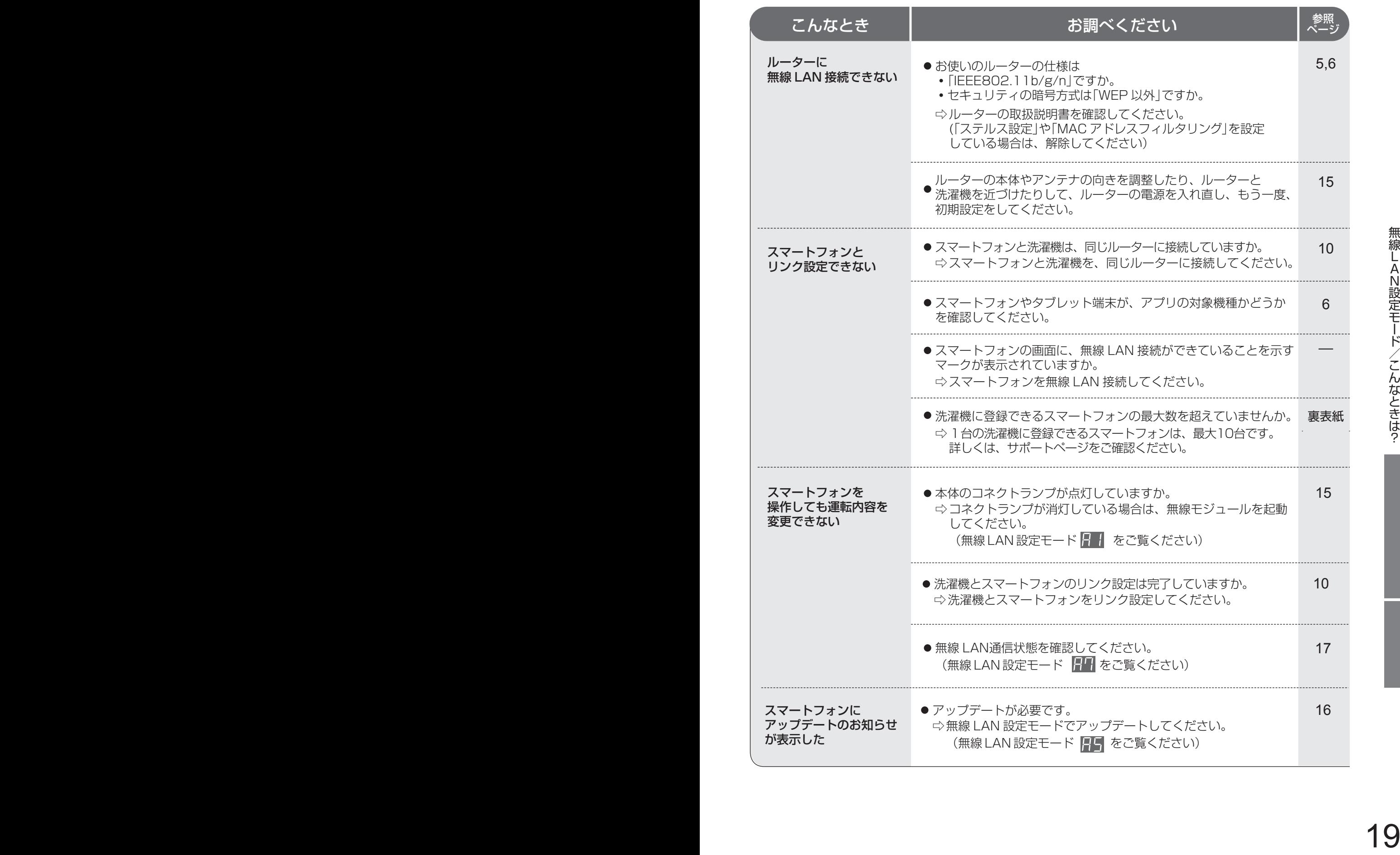

こんなときは? 2 <sup>修理のご依頼やお問い合わせの前に、下記内容をお調べください。</sup>

## **その他、お困りのときは**

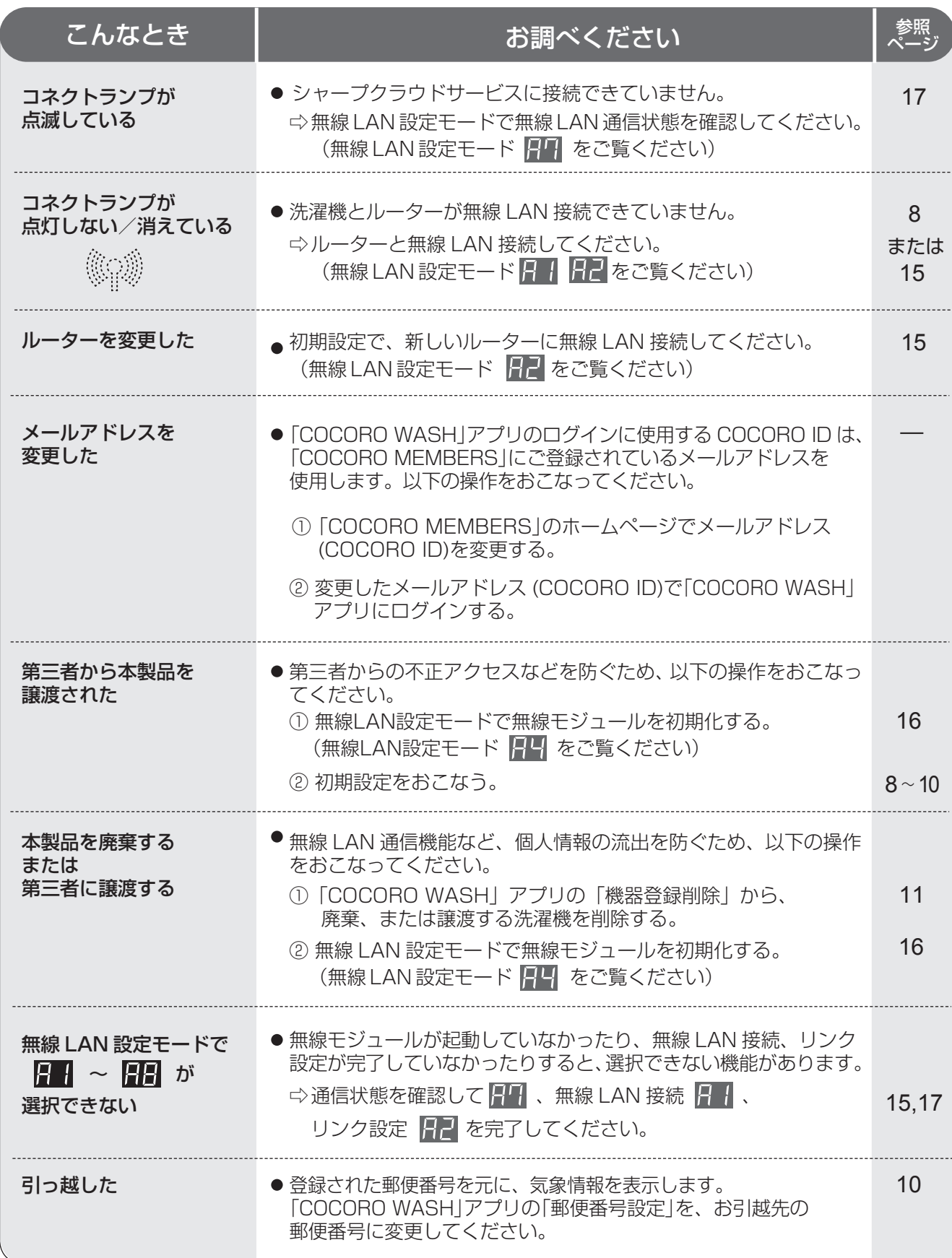

洗濯機向けシャープクラウドサービス利用規約(以下、「本規約」といいます。)は、「ノ林式会社(以下、「当社」といいます。)が当社製の対象洗濯機(以下、第1条(用語のをのかを問いています。)を所有されるお客様(個人または法人のいずれであるかを問いません。以下同じ。)向けに提供する洗濯機向けシャープクラウドサービス(以下「本サ<br>部の定義)で定義します。)を所有されるお客様(個人または法人のいずれであるかを問いません。以下同じ。)向けに提供する

#### 第1章 総則

- **第1条 (用語の定義)**<br>本規約における用語を、以下各号のとおり定義します。<br>(1) 「利用登録」とは、お客様が、本規約に同意の上、対象洗濯機の取扱説明書の<br>「記載に従って、本サービスを利用するための当社所定の設定を行うことをいい
	-
	-
- ます。<br>(2)「対象洗濯機」とは、お客様が、利用登録後に本サービスをご利用いただける、<br>当社製のドラム式洗濯乾燥機(型番:ES-W111)または後継機種をしいます。<br>(3)「対象搭載ソフトウェア」とは、対象洗濯機に搭載されているソフトウェア、およ<br>(2)「本サポートサイト」とは、当社が運用する本サービスのためのサポートサイト<br>(4)「本サポートサイト」とは、当社が運用する本サービスのためのサポートサイト<br>で、下記のURLで表示されるサイ
- (5) 「サーバ」とは、当社または当社の委託先が管理するサーバシステムをいい
- ます。 (6) 「シャープクラウド」とは、当社が提供する当社家電の情報をサーバに収集、 保存し、分析等を行い、当社家電に対して各種サービスを提供するために当社 が管理および運用するクラウドサービスシステムをいいます。
	-

### 第2章 本サービスについて

- **第2条 (本サービスの内容)**<br>本サービスの内容は、以下の各号に定めるとおりです。<br>- 1. 基本サービス<br>(1)音声サービス
	-
- 対象洗濯機が音声でお客様に対して問いかけを行います。お客様は問いかけに対してキー操作で応答することができます。また、対象法律は、まさには、キー操作を通じて取得したデータをシャープクラウドに送信します。送信されたデータは、お客様に合った対象洗濯機の使い方を提案するための問いかけの作用を使用している場所が、このでは、この提案するための問いかけの作用を受けないので、当時のことはできませんので、お客様は、音声を用いて対象洗濯機の発音を実現するた
	-
- (2) 洗濯アシストサービス<br>対象洗濯機は、お客様の日々の対象洗濯機の利用状況を自動的にシャープ<br>クラウドに送信します。シャープクラウドは、利用状況と天気情報等の外部の<br>情報を用いた分析に基づいた。お客様に適したおすすめ洗濯しいの音声ガイ<br>の洗濯アシストサービスを提供します。お客様は、対象洗濯フース等の分<br>ダンスに従い、おすすめ洗濯コース等の対象洗濯機向けの情報を対象洗濯機 にダウンロードしてご利用いただけます。 (3) 使い方ガイダンスサービス 対象洗濯機の使用方法やお手入れ手順等を音声で案内します。
	-
	- (4) お役立ち情報サービス 。<br>客様は、当社が提供したお役立ち情報(広告情報を含みます)を任意で
	-
- ご利用いただけます。 2. その他、前号に規定するサービスの利用に付随するサービス なお、サービスの変更または追加については本サポートサイトに随時掲載 します。詳細については本サポートサイトでご確認下さい。

第3章 プライバシーポリシー

**第3条 (当社が収集するお客様の情報の内容)**<br>当社は、本サービスにおいて、以下の各号に掲げる情報(以下「各種情報」といいます)<br>をお客様より取得します。お客様は当社がお種情報を当社が取得すること、及び各種<br>情報をシャープクラウド上に保存することに同意した上で対象洗濯機を利用登録して

- 
- ください。<br>- 1. 利用情報(以下「利用情報」といいます)<br>- 1. 利用情報(以下「福果」<br>- 洗濯機の実行結果<br>- 2お客様の入力した内容に対して対象洗濯機が発話した内容または実行結果<br>- 2お客様の入力した内容に対して対象洗濯機が発話した内容または実行結果
	-
	-
- ○情報<br>③上記が実施された日時情報等<br>(2)お客様が本サービスを利用して行われた、対象洗濯機の操作内容とそれに<br>基づく対象洗濯機への①の操作・実行を実行に実行の日時情報等<br>①対象洗濯機への①の操作・実行・実行結果の日時情報等<br>②対象洗濯機への①の操作・実行・実行結果の日時情報等
	-
	-
	-
- ③対象洗濯機からの問いかけに応じて、お客様がキー操作で入力した応答<br>2. センサー情報(以下「センサー情報」といいます)<br>(1)お客様が登録した対象洗濯機に関する情報(製品ID、MACアドレス等)<br>(2)対象洗濯機のご利用状況に基づく情報<br>・ 選択した洗濯機のご利用状況に基づく情報<br>・ 選択した流濯機の設定、発話した情報<br>・ 演奏洗濯機のセンサーから得られる情報<br>(3)対象洗濯機のセンサーから得られる情報<br>・ドアの開閉状態<br>・運転脱り量
	-
	-
	-
	-
	-
- (4) 対象洗濯機の操作状況 (5) 対象洗濯機のエラー情報 (6) その他、対象洗濯機から得られる情報 3. 個人の識別に関する情報
- 本サービスでは、お客様個人を特定する情報は取得しませんが、お客様が当社 に問い合わせをされた際のメールアドレス等の連絡先に関する情報等が個人 情報には含まれます。

**第4条 (本サービス利用と情報提供の関連性)**<br>お客様が本サービスを利用される場合、各種情報の当社への提供は必須となります。<br>当社は、提供された情報を第5条(取得した情報の利用目的)に規定する利用目的のた めに使用します。これらの情報の当社への提供を望まれない場合、本サービスの利用は できませんので、あらかじめご了承ください。

- **第5条 (取得した情報の利用目的)**<br>- 1. 当社は、当社が取得した各種情報を以下の目的で利用します。 (1) 本サービスを運用するため、並びに、本サービスの機能改善及び品質向上の
	- ため<br>(2) 対象洗濯機の稼働状態の確認、故障の診断·検知及び改良のため
	-
	-
	-
- (2) 対象洗濯機の稼働状態の確認、故障の診断・検知及び改良のため<br>(3) 本サービスの利用状況の計測分析改良のため<br>(4) 本サービスの利用状況の計測分析改良のため<br>(5) 意図解釈技術その他の本サービスに関する技術を活用した、本サービス、<br>(5) 意図解釈技術その他の本サービスに関する技術を活用した、本サービス、<br>本サービス以外の当社サービス、新製品及び新サービスの開発、検討、提供、<br>機能改善及び品質向上のため<br>お客様が、当社の会員
	-
- (7) 対象洗濯機の保守および修理サービスを提供するため (8) お客様の対象洗濯機の利用状況の分析結果に応じた、対象洗濯機に音声で 発話させる方法による当社からの広告またはお役立ち情報等のコンテンツを
- 配信するため (9) 本サービス及び対象洗濯機に関連する当社または第三者の情報の配信の ため
	-
- (10) 第10条(統計情報の取り扱いと匿名加工情報の第三者への提供等)に基づき、各種情報を統計情報の取り扱いと匿名加工情報の第三者への提供等)に基<br>つき、各種情報を統計情報のまたは置名加工情報に加工したうえで自ら利用<br>し、お客様から取得した情報(お役立ち情報の再生回数や、問いかけに応じて<br>て、お客様か手一操作で入力した応答内容のを広告配信サービス提供者へ提供<br>し、お客様の興味や関心に合わせて行動ターゲティング広告に利用する場合が
	-
- あります。 3. 第1項および第2項に定める目的以外の目的で、当社が各種情報を利用する場合 は、利用目的を明示の上改めてお客様の同意を得るものとします。 4. 当社は、お客様が本サービスのご利用を中止された後も、既に取得した各種情報 については引き続き保存または利用することができるものとします。但し、当社が 取得してから一定期間が経過したものについては廃棄することがあります。
- 
- 5. 当社は、以下のいずれかの場合を除き、各種情報を第三者へ提供しません。 (1) 予めお客様から同意を得た場合 (2) 第10条(統計情報の取り扱いと匿名加工情報の第三者への提供等)に基づき 各種情報を加工したうえで提供する場合 (3) 法令または官公庁の要請により開示が必要な場合

## 第6条 (問い合わせ)

当社が、お客様の本サービスの利用により取得した各種情報に関する削除等のご請求 またはお問い合わせについては、下記のURLに記載のお問い合わせ窓口にご連絡くだ さい。

http://www.sharp.co.jp/privacy/inquiry.html

**第7条 (保護管理責任者)**<br>各種情報の保護管理者は、当社 IoT HE事業本部 IoTクラウド事業部長とします。

第8条 (委託) 当社は、本サービスの提供のために、お客様から取得する各種情報の取扱いを、各種情 報の適切な取扱いに関する契約を締結した上で、外部事業者(外国にある外部事業者 を含みます)に対し委託する場合があります。

### 第9条 (共同利用)

- 当社は、当社が取得、保存した各種情報を以下のとおり共同で利用できるものとします。<br>- 1. 共同利用される情報の項目<br>- 常3条(当社が収集するお客様の情報の内容)に記載する情報
	-
	-
	-
	-
- 2. 共同利用する者の範囲<br>- シャープマーケティングジャパン株式会社<br>- 沖縄シャープで*横*様式会社<br>- 株式会社NTTデータSBC<br>- シャープエネルギーソリューション株式会社<br>3. 共同利用する目的
	-
- ・ 対象洗濯機の保守及び修理サービスを提供するため ・ 本サービスに関連する共同利用者のサービスの案内または提供のため 4. 共同利用される情報の管理について責任を有する者
	- シャープ株式会社

- 
- **第10条(統計情報の取り扱いと匿名加工情報の第三者への提供等)**<br>当社は、当社が取得、保存した各種情報を以下のたおり加工したうえで、当社内で利用しまたは第三者(外国にある第三者を含みます。以下本条および第11条(第三者提供は、または第三者(外国にある第三者を含みます。以下本条および第11条(第三者提供は、または第三者(外国になる)へ提供することがあります。<br>て、これが、これを研究・学会発表、マーケティングその他当社の事業活動において 内容の匿名加工情報を、無償または有償で第三者に提供することがあります。

【匿名加工情報にかかる公表項目】 ・ 提供する情報の項目: 提供コンテンツ/本サービス利用に関する情報(利用時刻、利用時間、利用回数等) 利用・稼動に関する情報(発話情報、センサー情報、稼動時間、エラー情報等) 広告に関する情報(発話数、配信時間等) ・ 提供方法:

- 
- 電磁的な方法による送付(メディア媒体による送付を含む)またはデータ送信に 送付。

**第11条 (統計情報の取り扱いと匿名加工情報の第三者提供の際のオプトアウト)**<br>当社は、お客様から前条に規定する第三者への提供の停止の求めを受けた際、利用停止<br>止を行うことが困難な場合を除き、本サービスの提供に支障がない範囲で提供を停止<br>します。第6条(問い合わせ)に記載するお問い合わせ窓口にご相談下さい。停止の日数を いただくことがあります。

#### 第12条 (他利用者の同意)

お客様が第三者に対象洗濯機及び本サービスを利用させる場合は(以下、利用される<br>第三者を「他利用者」といいます)、他利用者にも本規約にご同意いただいた上で利用したこと<br>てください。他利用者が本規約に同意せず対象洗濯機及び本サービスを利用したこと により生じるいかなる損害についても当社は責任を負いません。

#### 第4章 本サービスの利用について

### 第13条 (本サービスの利用手続および停止方法)

- 1. お客様は、対象洗濯機の取扱説明書の記載に従って利用登録をしていただくことにより、本サービスをご利用いただくことができます。なお、本規約に同意いただ<br>|により、本サービスをご利用いただくことができます。なお、本規約に同意いただ<br>|サない場合には、本サービスを利用いただくことはできます。<br>2. お客様は、利用登録後、対象洗濯機の取扱説明書の記載に従って設定を変更する
- 

- **第14条(本サービスを利用するための機器等)**<br>- 1. お客様は、本サービスを利用していただくために必要な対象洗濯機、無線LAN<br>- 機器、通信回線その他必要となる機器につきましては、お客様の費用と責任にて
- 用意するものとします。<br>2. 本サービスを利用いただだいために必要なインターネット接続サービスのプロバイ<br>ダーービスを利用いただくために必要なインターネットである諸費用は全てお客様に<br>負担いただきます。なお、本サービスに利用登録された後、対象洗濯機は、無線<br>LATす。なお、携帯電話等向けの通信回線を用いて本サービスを利用される場合 は、パケット通信料金をお客様に負担いただきます。利用にあたっては、パケット<br>通信料定額サービスへのご加入をおすすめします。これらの機器、インターネット<br>回線等の不具合により、おき様が本サービスの利用に支障をきたしたとしても、<br>当社は一切責任を負いません。

### 第15条 (本サービスの利用地域)

本サービスは、日本国内に限り利用いただけます。

#### 第16条 (お客様の責任)

- 1. 対象洗濯機及び本サービスの利用に関しては、お客様の責任にて行うものと します。
- 2. 対象洗濯機及び本サービスの利用において、お客様が第三者に損害を与え、また は第三者との間で紛争が生じた場合は、当社に帰責性のある場合を除き、そのお客様が自己の費用と責任で解決するものとします。<br>お客様が自己の費用と責任で解決するものとします。<br>3. 対象洗濯機及び本サービスの利用に関連して、お客様が当社に損害を与えた<br>4. お客様が第三者と共同で対象洗濯機及び本サービスを利用する場合、お客様が<br>自らの責任において、他利用者から本規約に対する同意を得たことを当社に保証
- 
- した上で行うこととします。

#### 第17条 (当社による本サービスの利用停止または利用登録の抹消、登録情報の削除)

- 1. 当社は、お客様が次のいずれかに該当すると判断した場合は、事前に通知する ことなく、本サービスの全部もしくは一部の利用を停止し、または利用登録を抹消 することができます。これによりお客様または第三者に損害が生じたとしても、
- 当社は何ら責任を負いません。 (1) 本規約または本サービスと連携する各種サービスに関する個別規約に違反
- した場合 (2) 第21条(禁止事項)の禁止事項に該当すると当社が判断した場合 (3) お客様により登録された対象洗濯機による本サービスの利用が2年以上ない
	-
- 場合 (4) 当社の業務遂行上または技術上の支障がある場合 (5) その他、お客様による利用操作に不適切な行為があると当社が判断した場合 2. 前項により利用登録を抹消された場合、お客様が登録されていた対象洗濯機の 設定は削除され、お客様が設定されていた個別のサービス等も使用できなくなり ます。
- 3. 当社は、次のいずれかの場合、利用情報を削除することができます。
- (1) お客様から対象洗濯機の譲渡または盗難等を理由に、利用情報の削除の申し 出があった場合 (2) お客様から利用情報が第三者に使用されていること等を理由に、利用情報の
	-
- 削除の申し出があった場合 (3) その他利用情報の削除の申し出がお客様からあった場合

- 
- **第18条 (お客様への通知・連絡)**<br>- 1. 本サービスに関する通知は、ご利用中の対象洗濯機の音声を通じて、または本<br>- サポーヒスに関する通知をことにより行うものとします。<br>- サポートサイトに掲載することにより行うものとします。<br>2. 本規約に定める通知(第28条(本規約の適用または変更)に定める通知を含む)<br>- は、お客様に到達したか否かにかかわらず、本サポートサイトに掲載し、または対象<br>ます。

### 第19条 (本サービスの利用の中断および停止等)

- 1. 当社は、天災地変、戦争等の不可抗力、その他非常事態が発生しまたは発生するからわかある場合、システムの保守・点検を緊急的に行う必要が発生した場合、<br>通信障害または設備障害への対応を余儀なくされた場合、その他やむを得ない<br>事由が生じた場合は、お客様に対する事前の通知なく、本サービスの全部または<br>一部を一時的に中断または停止することができます。これによりお客様または<br>第三者に損害が生じたとしても、当社は一切責任を負いません。<br>2. 当社
- 

- 
- **第20条(本サービスの変更、追加)**<br>1. 当社は、業務上の都会により、お客様に事前に通知することなく、本サービスの<br>全部または一部を変更または追加することがあります。<br>2. 本サービスの全部または一部の変更または追加がお客様に重大な影響を及ぼす<br>2. 本サービスの変更または一部の変更または追加の内容を当社が適当と判断<br>する方法によりお客様に通知するものとします。なお、当社は、本サービスの全部<br>または一部の変更または、ません。<br>ついて

**第21条 (禁止事項)**<br>お客様は、本サービスの利用において以下の行為をしてはなりません。また、当社は、<br>お客様が本サービスの利用停止その他適切な措置を講じることができます。<br>場合、本サ<br>(1) 本規約に違反する行為

- 
- 
- 
- 
- (2) 法令または公序良俗に反する行為、またはそのおそれのある行為<br>(3) 当社または第三者に損害を与える行為、またはそのおそれのある行為<br>(4) 本サービスまたは当社の活動を妨げる行為、当社または第三者の信頼を毀損<br>する行為、もしくは、そのおそれのある行為<br>する行為、もしくは、そのおそれのある行為<br>(5) 当社または考えませんで、この利用に用いる設備等もしくは本サービスの<br>(6) 当社の定を可能な形に変換することを指します。)、逆コン
	-
	-
- サービスを利用する行為 (9) 本サービスの利用に関連する権利および義務の全部または一部を第三者に 譲渡・貸与する行為またはそれに準ずる行為 (10) 当社または第三者の著作権その他の知的財産権を侵害する行為または侵害 するおそれのある行為 (11) 政治活動・宗教活動・犯罪的行為またはそれらにつながる行為
	-
- 
- (12) 前各号に準ずる行為 (13) その他、当社が不適切と判断する行為
- 

### 第22条 (責任の免除)

- 
- 1. お客様は、本サービスを本規約に基づきお客様の責任においてご利用されるものとし、当社はお客様の本サービスのご利用およびご利用の結果に作動することを制用されて、当社の研究を制度を提供することを保証し これが正常に作動することを保証し、当社の制度は、本サービスにおいて当社が提供する本サービスが正常に作動することを保証し、および利用をしていました。また、本サービスは、この制度は、当社はその損害に関してはお客様の責任で行うという事件を提供す
	-
	-
	-
	-
	-
- 
- 
- 7. お客様による過誤、管理不十分、または第三者による不正使用等、当社の責信に関して一切責任をもいません。<br>・、開立の一切責任をもにもありませんが、当社はその損害に関して一切責任をもいたりになったり、 さんに重大な要求を意味がある。当社はものを受けた場所がある場合を除去当社はのテータに関し、その間違いがある場合を除去、当社は一切責任を変われたので、それは一つにはそれは、または、または、またのの情報がある場合を除去、当社はその損害に関して
	-
	-
	-
	-
- 13. 本サービスでは、取得した各種情報から、お客様に対して各種の情報提供等を行うための解析技術を利用しています。この解析技術の精度および本が生ビスの、クランドの制度を、インデータの解析は、有用性、的確性、信頼性などについて、当社は一切の責任を負いません。<br>インキートークの解析技術を利用しています。この解析技術の精度および本サービスは、当社が指定するサーバで提供される情報の完全性、有用性を使用結果のプロントン指定するサーバで提供される情
- 不法行為から通常発生するものと考えられる損害(いわゆる通常損害)に限ら れるものとします。 17. 本サービスの利用に関連して、お客様が当社に損害を与えた場合は、お客様は
	-
- その損害を賠償しなければなりません。 18. お客様が未成年の場合は、親権者等法定代理人の同意を得た上で本サービス をご利用下さい。その場合、本規約においてお客様が負うべき責任について は、ご利用を同意された法定代理人に負っていただきます。

#### 第23条 (コンテンツの取り扱い)

当社は、対象洗濯機で提供するコンテンツについて、譲渡及び再許諾できず、非独占的<br>な、本サービスでの利用を唯一の目的とする利用権を、お客様に対してのみ、許諾して<br>す。提供コンテンツにかかる著作権その他一切の知的財産権は、当社またはいけません。<br>帰属します。お客様は提供コンテンツを利用権の範囲を超えて利用してはいけません。

**第24条(お問い合わせ)**<br>本サービスに関するお問い合わせは、以下のお問合わせページからお願いいたします。 http://www.sharp.co.jp/support/washer/index.html

## 第25条 (地位の譲渡等の禁止)

お客様は、当社との本規約に基づく本サービスのご利用に関わる権利および義務を 第三者に譲渡し、賃貸しまたは担保に供することはできません。

### 第26条 (知的財産権)

本サービスに係る知的財産権は、当社または当社と契約する第三者に帰属します。 本規約によるお客様への本サービスの提供は、お客様に対する何らかの権利移転等を 意味するものではありません。

### 第27条 (輸出入関連法令の順守について)

1. お客様が、ご自身で所有する本規約の対象となる対象洗濯機を日本国外に持ち<br>出す場合等、日本国または諸外国の輸出入に関する法令等(以下「輸出入場連法<br>規」といいます)の適用を受ける場合には、輸出入関連法規を遵守するものとし<br>ます。お客様は、本項の規定に違反した行為により生じるいかなる問題について<br>と、対象搭載ソフトウェアは、外国為替および外国貿易法、<br>2. 対象搭載ソフトウェアは、外国為替および外国貿易法、

U.S.Export Administration Regulationsを含む日本及びアメリカ合衆国の輸出医管理に関する法治に基づく規制対象であるかもしれません。お客様は、すべての関連する法治を輸出したともに、対象搭載ソフトウェアの輸出、再輸出または輸入に際しては、関係するライセン、対象搭載ソフトウェアの輸出、再輸出または輸入に際しては、関係するライセン、対象搭載ソフトウェアの輸出、再輸出または輸入に際しては、関係するライクの実践を取

- 
- **第28条(本規約の適用または変更)**<br>- 1. 当社は、当社が必要と判断した場合は、お客様に通知することなく随時本規約を<br>- 変更することができます。<br>- 変更することができます。<br>- カイト上に掲載することによりお客様に通知するものとし、本サポートサイトに掲載<br>されたお客様は、本規約の変更内容に同意したものとみなします。<br>されたお客様は、本規約の変更内容に同意したものとみなします。

### 第29条 (準拠法)

本規約の成立、効力、履行および解釈に関しては、日本法を適用します。

### 第30条 (専属的合意管轄)

お客様と当社との間の本規約および本サービスに関する紛争については、被告の住所地 を管轄する地方裁判所または簡易裁判所を第一審の専属的合意管轄裁判所とします。

,我们的人们都会不会不会。""我们的人们,我们的人们都会不会不会。""我们的人们,我们的人们的人们,我们的人们的人们,我们的人们的人们,我们的人们的人们,我们的

【2018年11月29日 制定】

シャープ株式会社

# **本製品で使用している知的財産権など 1**

### ■ ソフトウェア構成

本製品に組み込まれているソフトウェアは、それぞれ当社または第三者の著作権 が存在する、複数の独立したソフトウェアコンポーネントで構成されています。

## ■ **当社開発ソフトウェアとフリーソフトウェア**<br>本製品のソフトウェアコンポーネントのうち、当社が開発または作成した

ソフトウェアおよび付帯するドキュメント類には当社の著作権が存在し、 著作権法、国際条約およびその他の関連する法律によって保護されています。 また本製品は、第三者が著作権を所有してフリーソフトウェアとして配布 されているソフトウェアコンポーネントを使用しています。

**■ ライセンス表示の義務**<br>本製品に組み込まれているソフトウェアコンポーネントには、その著作権者が ライセンス表示を義務付けているものがあります。そうしたソフトウェアコン ポ―ネントのライセンス表示を、以下に掲示します。

#### ●Expat

Copyright (c) 1998, 1999, 2000 Thai Open Source Software Center Ltd and Clark Cooper Copyright (c) 2001, 2002, 2003, 2004, 2005, 2006 Expat maintainers.

Permission is hereby granted, free of charge, to any person obtaining a copy of<br>this software and associated documentation files (the "Software"), to deal in<br>the Software without restriction, including without limitation

the rights to use, copy, modify, merge, publish, distribute, sublicense, and/or sell copies of the Software, and to permit persons to whom the Software is furnished to do so, subject to the following conditions:

The above copyright notice and this permission notice shall be included in all copies or substantial portions of the Software.

THE SOFTWARE IS PROVIDED "AS IS", WITHOUT WARRANTY OF ANY KIND,<br>EXPRESS OR IMPLIED, INCLUDING BUT NOT LIMITED TO THE WARRANTIES<br>OF MERCHANTABILITY, FITNESS FOR A PARTICULAR PURPOSE AND<br>NONINFRINGEMENT. IN NO EVENT SHALL TH HOLDERS BE LIABLE FOR ANY CLAIM, DAMAGES OR OTHER LIABILITY,<br>WHETHER IN AN ACTION OF CONTRACT, TORT OR OTHERWISE, ARISING<br>FROM, OUT OF OR IN CONNECTION WITH THE SOFTWARE OR THE USE OR<br>OTHER DEALINGS IN THE SOFTWARE.

## ●Wslay The MIT License

Copyright (c) 2011, 2012 Tatsuhiro Tsujikawa

Permission is hereby granted, free of charge, to any person obtaining a copy of this software and associated documentation files (the "Software"), to deal in the Software without restriction, including without limitation the rights to use, copy, modify, merge, publish, distribute, sublicense, and/or sell copies of the Software, and to permit persons to whom the Software is furnished to do so, subject to the following conditions:

The above copyright notice and this permission notice shall be included in all copies or substantial portions of the Software.

THE SOFTWARE IS PROVIDED "AS IS", WITHOUT WARRANTY OF ANY KIND,<br>EXPRESS OR IMPLIED, INCLUDING BUT NOT LIMITED TO THE WARRANTIES<br>OF MERCHANTABILITY, FITNESS FOR A PARTICULAR PURPOSE AND<br>NONINFRINGEMENT, IN NO EVENT SHALL TH FROM, OUT OF OR IN CONNECTION WITH THE SOFTWARE OR THE USE OR OTHER DEALINGS IN THE SOFTWARE.

#### ●libFLAC

Copyright (C) 2000-2009 Josh Coalson Copyright (C) 2011-2014 Xiph.Org Foundation

Redistribution and use in source and binary forms, with or without modification, are permitted provided that the following conditions are met: - Redistributions of source code must retain the above copyright notice, this list of conditions and the following disclaimer.

- Redistributions in binary form must reproduce the above copyright notice, this list of conditions and the following disclaimer in the documentation and/or other materials provided with the distribution.

- Neither the name of the Xiph.org Foundation nor the names of its contributors may be used to endorse or promote products derived from this software without specific prior written permission.

THIS SOFTWARE IS PROVIDED BY THE COPYRIGHT HOLDERS AND<br>CONTRIBUTORS "AS IS" AND ANY EXPRESS OR IMPLIED WARRANTIES,<br>INCLUDING, BUT NOT LIMITED TO, THE IMPLIED WARRANTIES OF<br>MERCHANTABILITY AND FITNESS FOR A PARTICULAR PURPO OUT OF THE USE OF THIS SOFTWARE, EVEN IF ADVISED OF THE POSSIBILI-TY OF SUCH DAMAGE.

### ●Iw-IP

Copyright (c) 2001, 2002 Swedish Institute of Computer Science. All rights reserved.

Redistribution and use in source and binary forms, with or without modification, are permitted provided that the following conditions are met:

- 1. Redistributions of source code must retain the above copyright notice,
- this list of conditions and the following disclaimer. 2. Redistributions in binary form must reproduce the above copyright notice, this list of conditions and the following disclaimer in the documentation and/or other materials provided with the distribution.
- 3. The name of the author may not be used to endorse or promote products derived from this software without specific prior written permission.

THIS SOFTWARE IS PROVIDED BY THE AUTHOR ``AS IS" AND ANY EXPRESS<br>OR IMPLIED WARRANTIES, INCLUDING, BUT NOT LIMITED TO, THE IMPLIED<br>WARRANTIES OF MERCHANTABILITY AND FITNESS FOR A PARTICULAR<br>PURPOSE ARE DISCLAIMED. IN NO EV THEORY OF LIABILITY, WHETHER IN CONTRACT, STRICT LIABILITY, OR TORT<br>(INCLUDING NEGLIGENCE OR OTHERWISE) ARISING IN ANY WAY OUT OF<br>THE USE OF THIS SOFTWARE, EVEN IF ADVISED OF THE POSSIBILITY OF SUCH DAMAGE.

This file is part of the lwIP TCP/IP stack.

Author: Adam Dunkels <adam@sics.se>

### ●**JSMN**

Copyright (c) 2010 Serge A. Zaitsev

Permission is hereby granted, free of charge, to any person obtaining a copy of this software and associated documentation files (the "Software"), to deal in the Software without restriction, including without limitation the rights<br>to use, copy, modify, merge, publish, distribute, sublicense, and/or sell<br>copies of the Software, and to permit persons to whom the Software is furnished to do so, subject to the following conditions:

The above copyright notice and this permission notice shall be included in all copies or substantial portions of the Software.

THE SOFTWARE IS PROVIDED "AS IS", WITHOUT WARRANTY OF ANY KIND, EXPRESS OR IMPLIED, INCLUDING BUT NOT LIMITED TO THE WARRANTIES OF MERCHANTABILITY, FITNESS FOR A PARTICULAR PURPOSE AND NONINFRINGEMENT. IN NO EVENT SHALL THE AUTHORS OR COPYRIGHT<br>HOLDERS BE LIABLE FOR ANY CLAIM, DAMAGES OR OTHER LIABILITY,<br>WHETHER IN AN ACTION OF CONTRACT, TORT OR OTHERNISE, ARISING<br>FROM, OUT OF OR IN CONNECTION WITH THE S OTHER DEALINGS IN THE SOFTWARE.

#### ●mbedTLS

Copyright (C) 2006-2015, ARM Limited, All Rights Reserved

Licensed under the Apache License, Version 2.0 (the "License"); you may not use this file except in compliance with the License. You may obtain a copy of the License at

http://www.apache.org/licenses/LICENSE-2.0

Unless required by applicable law or agreed to in writing, software distributed<br>under the License is distributed on an "AS IS" BASIS, WITHOUT WARRANTIES<br>OR CONDITIONS OF ANY KIND, either express or implied. See the License the specific language governing permissions and limitations under the License.

●wpa supplicant<br>Copyright (c) 2003-2017, Jouni Malinen <j@w1.fi> and contributors<br>All Rights Reserved.

Redistribution and use in source and binary forms, with or without modification, are permitted provided that the following conditions are met:

- 1. Redistributions of source code must retain the above copyright notice, this list of conditions and the following disclaimer.
- 2. Redistributions in binary form must reproduce the above copyright notice, this list of conditions and the following disclaimer in the documentation and/or other materials provided with the distribution.
- 3. Neither the name(s) of the above-listed copyright holder(s)nor the names of its contributors may be used to endorse or promote products derived from this software without specific prior written permission.

THIS SOFTWARE IS PROVIDED BY THE COPYRIGHT HOLDERS AND<br>CONTRIBUTORS "AS IS" AND ANY EXPRESS OR IMPLIED WARRANTIES,<br>INCLUDING, BUT NOT LIMITED TO, THE IMPLIED WARRANTIES OF<br>MERCHANTABILITY AND FITNESS FOR A PARTICULAR PURPO

### ●newLib

(1) Red Hat Incorporated Copyright (c) 1994-2009 Red Hat, Inc. All rights reserved.

This copyrighted material is made available to anyone wishing to use, modify, copy, or redistribute it subject to the terms and conditions of the BSD License. This program is distributed in the hope that

it will be useful, but WITHOUT ANY WARRANTY expressed or implied, including the implied warranties of MERCHANTABILITY or FITNESS FOR<br>A PARTICULAR PURPOSE. A copy of this license is available at<br>http://www.opensource.org/licenses. Any Red Hat trademarks that are<br>incorporated in the sourc the BSD License and may only be used or replicated with the express permission of Red Hat, Inc.

#### (2) University of California, Berkeley

Copyright (c) 1981-2000 The Regents of the University of California. All rights reserved.

Redistribution and use in source and binary forms, with or without modification, are permitted provided that the following conditions are met

- \* Redistributions of source code must retain the above copyright notice, this list of conditions and the following disclaimer.
- Redistributions in binary form must reproduce the above copyright notice, this list of conditions and the following disclaimer in the documentation<br>and/or other materials provided with the distribution.<br>\* Neither the name of the University nor the names of its contributors
	- may be used to endorse or promote products derived from this software without specific prior written permission.

THIS SOFTWARE IS PROVIDED BY THE COPYRIGHT HOLDERS AND<br>CONTRIBUTORS "AS IS" AND ANY EXPRESS OR IMPLIED WARRANTIES,<br>INCLUDING, BUT NOT LIMITED TO, THE IMPLIED WARRANTIES OF<br>MERCHANTABILITY AND FITNESS FOR A PARTICULAR PURPO

(3) David M. Gay (AT&T 1991, Lucent 1998)

The author of this software is David M. Gay.

Copyright (c) 1991 by AT&T.

Permission to use, copy, modify, and distribute this software for any purpose without fee is hereby granted, provided that this entire notice is included in all<br>copies of any software which is or includes a copy or modification of this<br>software and in all copies of the supporting documentation for s

THIS SOFTWARE IS BEING PROVIDED "AS IS", WITHOUT ANY EXPRESS OR<br>IMPLIED WARRANTY. IN PARTICULAR, NEITHER THE AUTHOR NOR AT&T<br>MAKES ANY REPRESENTATION OR WARRANTY OF ANY KIND CONCERNING<br>THE MERCHANTABILITY OF THIS SOFTWARE

The author of this software is David M. Gay.

Copyright (C) 1998-2001 by Lucent Technologies All Rights Reserved

Permission to use, copy, modify, and distribute this software and its<br>documentation for any purpose and without fee is hereby granted, provided<br>that the above copyright notice appear in all copies and that both that the copyright notice and this permission notice and warranty disclaimer appear in supporting documentation, and that the name of Lucent or any of its entities not be used in advertising or publicity pertaining to distribution of the software without specific, written prior permission.

LUCENT DISCLAIMS ALL WARRANTIES WITH REGARD TO THIS SOFTWARE,<br>INCLUDING ALL IMPLIED WARRANTIES OF MERCHANTABILITY AND<br>FITNESS. IN NO EVENT SHALL LUCENT OR ANY OF ITS ENTITIES BE LIABLE FOR ANY SPECIAL, INDIRECT OR CONSEQUENTIAL DAMAGES OR ANY<br>DAMAGES WHATSOEVER RESULTING FROM LOSS OF USE, DATA OR<br>PROFITS, WHETHER IN AN ACTION OF CONTRACT, NEGLIGENCE OR OTHER<br>TORTIOUS ACTION, ARISING OUT OF OR IN CONNECTI Permission to use copy modify, and distribute this software and its of the Comparison of the Comparison of the state of the state of the COMECTIVE COORS OR SERVER TO SAN A CHARGE TO CONFIDENT TO A THAT INCLUDING INTERPRETA

#### (4) Advanced Micro Devices

Copyright 1989, 1990 Advanced Micro Devices, Inc.

This software is the property of Advanced Micro Devices, Inc (AMD) which specifically grants the user the right to modify, use and distribute this software provided this notice is not removed or altered. All other rights are reserved by AMD.

AMD MAKES NO WARRANTY OF ANY KIND, EXPRESS OR IMPLIED, WITH<br>REGARD TO THIS SOFTWARE. IN NO EVENT SHALL AMD BE LIABLE FOR<br>INCIDENTAL OR CONSEQUENTIAL DAMAGES IN CONNECTION WITH OR<br>ARISING FROM THE FURNISHING, PERFORMANCE, O SOFTWARE

So that all may benefit from your experience, please report any problems or suggestions about this software to the 29K Technical Support Center at 800-29-29-AMD (800-292-9263) in the USA, or 0800-89-1131 in the UK, or

0031-11-1129 in Japan, toll free. The direct dial number is 512-462-4118.

Advanced Micro Devices, Inc. 29K Support Products Mail Stop 573 5900 E. Ben White Blvd. Austin, TX 78741 800-292-9263

#### (7) Sun Microsystems

Copyright (C) 1993 by Sun Microsystems, Inc. All rights reserved. Developed at SunPro, a Sun Microsystems, Inc. business. Permission to use, copy, modify, and distribute this software is freely granted, provided that this notice is preserved.

#### (8) Hewlett Packard

#### (c) Copyright 1986 HEWLETT-PACKARD COMPANY

To anyone who acknowledges that this file is provided "AS IS" without any express or implied warranty:

permission to use, copy, modify, and distribute this file for any purpose is<br>hereby granted without fee, provided that the above copyright notice and this<br>notice appears in all copies, and that the name of Hewlett-Packard without specific, written prior permission. Hewlett-Packard Company makes no representations about the suitability of this software for any purpose.

(9) Hans-Peter Nilsson

Copyright (C) 2001 Hans-Peter Nilsson

Permission to use, copy, modify, and distribute this software is freely granted, provided that the above copyright notice, this notice and the following disclaimer are preserved with no changes.

THIS SOFTWARE IS PROVIDED ``AS IS" AND WITHOUT ANY EXPRESS OR<br>IMPLIED WARRANTIES, INCLUDING, WITHOUT LIMITATION, THE IMPLIED<br>WARRANTIES OF MERCHANTABILITY AND FITNESS FOR A PARTICULAR PURPOSE.

#### (11) Christopher G. Demetriou

Copyright (c) 2001 Christopher G. Demetriou All rights reserved.

Redistribution and use in source and binary forms, with or without modification,<br>are permitted provided that the following conditions are met:<br>1. Redistributions of source code must retain the above copyright

- 
- notice, this list of conditions and the following disclaimer. 2. Redistributions in binary form must reproduce the above copyright notice, this list of conditions and the following disclaimer in the
- documentation and/or other materials provided with the distribution. 3. The name of the author may not be used to endorse or promote products derived from this software without specific prior written permission.

THIS SOFTWARE IS PROVIDED BY THE AUTHOR "AS IS" AND ANY EXPRESS<br>OR IMPLIED WARRANTIES, INCLUDING, BUT NOT LIMITED TO, THE IMPLIED<br>WARRANTIES OF MERCHANTABILITY AND FITNESS FOR A PARTICULAR<br>PURPOSE ARE DISCLAIMED. IN NO EVE POSSIBILITY OF SUCH DAMAGE

#### (12) SuperH, Inc.

Copyright 2002 SuperH, Inc. All rights reserved

This software is the property of SuperH, Inc (SuperH) which specifically grants the user the right to modify, use and distribute this software provided this notice is not removed or altered. All other rights are reserved by SuperH.

SUPERH MAKES NO WARRANTY OF ANY KIND, EXPRESS OR IMPLIED, WITH<br>REGARD TO THIS SOFTWARE. IN NO EVENT SHALL SUPERH BE LIABLE<br>FOR INDIRECT, SPECIAL, INCIDENTAL OR CONSEQUENTIAL DAMAGES IN<br>CONNECTION WITH OR ARISING FROM THE F OR USE OF THIS SOFTWARE.

So that all may benefit from your experience, please report any problems or suggestions about this software to the SuperH Support Center via e-mail at softwaresupport@superh.com .

SuperH, Inc. 405 River Oaks Parkway San Jose CA 95134  $IISA$ 

(13) Royal Institute of Technology

Copyright (c) 1999 Kungliga Tekniska Högskolan (Royal Institute of Technology, Stockholm, Sweden). All rights reserved.

Redistribution and use in source and binary forms, with or without modification, are permitted provided that the following conditions are met:

# **本製品で使用している知的財産権など 2**

- 1. Redistributions of source code must retain the above copyright notice, this list of conditions and the following disclaime
- 2. Redistributions in binary form must reproduce the above copyright notice, this list of conditions and the following disclaimer in the documentation and/or other materials provided with the distribution.
- 3. Neither the name of KTH nor the names of its contributors may be used to endorse or promote products derived from this software without specific prior written permission.

THIS SOFTWARE IS PROVIDED BY KTH AND ITS CONTRIBUTORS ``AS IS"<br>AND ANY EXPRESS OR IMPLIED WARRANTIES, INCLUDING, BUT NOT<br>LIMITED TO, THE IMPLIED WARRANTIES OF MERCHANTABILITY AND<br>FITNESS FOR A PARTICULAR PURPOSE ARE DISCLA OR SERVICES; LOSS OF USE, DATA, OR PROFITS; OR BUSINESS<br>INTERRUPTION) HOWEVER CAUSED AND ON ANY THEORY OF LIABILITY,<br>WHETHER IN CONTRACT, STRICT LIABILITY, OR TORT (INCLUDING<br>NEGLIGENCE OR OTHERWISE) ARISING IN ANY WAY OUT THIS SOFTWARE, EVEN IF ADVISED OF THE POSSIBILITY OF SUCH DAMAGE.

### (14) Alexey Zelkin

Copyright (c) 2000, 2001 Alexey Zelkin <phantom@FreeBSD.org> All rights reserved.

Redistribution and use in source and binary forms, with or without modification, are permitted provided that the following conditions are met: 1. Redistributions of source code must retain the above copyright

- 
- notice, this list of conditions and the following disclaimer. 2. Redistributions in binary form must reproduce the above copyright
- notice, this list of conditions and the following disclaimer in the documentation and/or other materials provided with the distribution.

THIS SOFTWARE IS PROVIDED BY THE AUTHOR AND CONTRIBUTORS ``AS<br>IS" AND ANY EXPRESS OR IMPLIED WARRANTIES, INCLUDING, BUT NOT<br>LIMITED TO, THE IMPLIED WARRANTIES OF MERCHANTABILITY AND<br>FITNESS FOR A PARTICULAR PURPOSE ARE DIS

### (15) Andrey A. Chernov

Copyright (C) 1997 by Andrey A. Chernov, Moscow, Russia. All rights reserved.

Redistribution and use in source and binary forms, with or without modification, are permitted provided that the following conditions are met:

- 1. Redistributions of source code must retain the above copyright notice, this list of conditions and the following disclaimer.
- 2. Redistributions in binary form must reproduce the above copyright notice, this list of conditions and the following disclaimer in the documentation and/or other materials provided with the distribution.

THIS SOFTWARE IS PROVIDED BY THE AUTHOR "AS IS" AND ANY EXPRESS<br>OR IMPLIED WARRANTIES, INCLUDING, BUT NOT LIMITED TO, THE IMPLIED<br>WARRANTIES OF MERCHANTABILITY AND FITNESS FOR A PARTICULAR<br>PURPOSE ARE DISCLAIMED. IN NO EVE EVEN IF ADVISED OF THE POSSIBILITY OF SUCH DAMAGE.

### (16) FreeBSD

Copyright (c) 1997-2002 FreeBSD Project. All rights reserved.

Redistribution and use in source and binary forms, with or without modification, are permitted provided that the following conditions are met: 1. Redistributions of source code must retain the above copyright

- notice, this list of conditions and the following disclaimer. 2. Redistributions in binary form must reproduce the above copyright
- notice, this list of conditions and the following disclaimer in the documentation and/or other materials provided with the distribution.

THIS SOFTWARE IS PROVIDED BY THE AUTHOR AND CONTRIBUTORS ``AS<br>IS" AND ANY EXPRESS OR IMPLIED WARRANTIES, INCLUDING, BUT NOT<br>LIMITED TO, THE IMPLIED WARRANTIES OF MERCHANTABILITY AND<br>FITNESS FOR A PARTICULAR PURPOSE ARE DIS BUSINESS INTERRUPTION) HOWEVER CAUSED AND ON ANY THEORY OF LIABILITY, WHETHER IN CONTRACT, STRICT LIABILITY, OR TORT (INCLUDING NEGLIGENCE OR OTHERWISE) ARISING IN ANY WAY OUT OF THE USE OF THIS SOFTWARE, EVEN IF ADVISED OF THE POSSIBILITY OF SUCH DAMAGE.

(17) S. L. Moshier

Author: S. L. Moshier.

Convright (c) 1984-2000 S.L. Moshier

Permission to use, copy, modify, and distribute this software for any purpose without fee is hereby granted, provided that this entire notice is included in all copies of any software which is or includes a copy or modification of this software and in all copies of the supporting documentation for such software.

THIS SOFTWARE IS BEING PROVIDED "AS IS", WITHOUT ANY EXPRESS OR IMPLIED WARRANTY. IN PARTICULAR, THE AUTHOR MAKES NO<br>REPRESENTATION OR WARRANTY OF ANY KIND CONCERNING THE<br>MERCHANTABILITY OF THIS SOFTWARE OR ITS FITNESS FOR ANY PARTICULAR PURPOSE.

(18) Citrus Project

Copyright (c)1999 Citrus Project, All rights reserved.

Redistribution and use in source and binary forms, with or without modification,<br>are permitted provided that the following conditions are met:<br>1. Redistributions of source code must retain the above copyright<br>notice, this

- 
- 2. Redistributions in binary form must reproduce the above copyright notice, this list of conditions and the following disclaimer in the documentation and/or other materials provided with the distribution.

THIS SOFTWARE IS PROVIDED BY THE AUTHOR AND CONTRIBUTORS ``AS<br>IS" AND ANY EXPRESS OR IMPLIED WARRANTIES, INCLUDING, BUT NOT<br>LIMITED TO, THE IMPLIED WARRANTIES OF MERCHANTABILITY AND<br>FITNESS FOR A PARTICULAR PURPOSE ARE DIS

### (19) Todd C. Mil

Copyright (c) 1998 Todd C. Miller <Todd.Miller@courtesan.com> All rights reserved.

Redistribution and use in source and binary forms, with or without modification, are permitted provided that the following conditions are met: 1. Redistributions of source code must retain the above copyright

- 
- notice, this list of conditions and the following disclaimer. 2. Redistributions in binary form must reproduce the above copyright notice, this list of conditions and the following disclaimer in the documentation and/or other materials provided with the distribution.
- 3. The name of the author may not be used to endorse or promote products derived from this software without specific prior written permission.

THIS SOFTWARE IS PROVIDED ``AS IS" AND ANY EXPRESS OR IMPLIED<br>WARRANTIES, INCLUDING, BUT NOT LIMITED TO, THE IMPLIED WARRANTIES<br>OF MERCHANTABILITY AND FITNESS FOR A PARTICULAR PURPOSE ARE<br>DISCLAIMED. IN NO EVENT SHALL THE PROCUREMENT OF SUBSTITUTE GOODS OR SERVICES; LOSS OF USE,<br>DATA, OR PROFITS; OR BUSINESS INTERRUPTION) HOWEVER CAUSED AND<br>ON ANY THEORY OF LIABILITY, WHETHER IN CONTRACT, STRICT LIABILITY,<br>OR TORT (INCLUDING NEGLIGENCE OR O OUT OF THE USE OF THIS SOFTWARE, EVEN IF ADVISED OF THE POSSIBILITY OF SUCH DAMAGE.

### (26) Mike Barcroft

Copyright (c) 2001 Mike Barcroft <mike@FreeBSD.org> All rights reserved.

Redistribution and use in source and binary forms, with or without modification, are permitted provided that the following conditions are met:

- 1. Redistributions of source code must retain the above copyright notice, this list of conditions and the following disclaimer.
- 2. Redistributions in binary form must reproduce the above copyright notice, this list of conditions and the following disclaimer in the documentation and/or other materials provided with the distribution.

THIS SOFTWARE IS PROVIDED BY THE AUTHOR AND CONTRIBUTORS ``AS<br>IS" AND ANY EXPRESS OR IMPLIED WARRANTIES, INCLUDING, BUT NOT<br>LIMITED TO, THE IMPLIED WARRANTIES OF MERCHANTABILITY AND<br>FITNESS FOR A PARTICULAR PURPOSE ARE DIS INDIRECT, INCIDENTAL, SPECIAL, EXEMPLARY, OR CONSEQUENTIAL<br>DAMAGES (INCLUDING, BUT NOT LIMITED TO, PROCUREMENT OF<br>SUBSTITUTE GOODS OR SERVICES; LOSS OF USE, DATA, OR PROFITS; OR<br>BUSINESS INTERRUPTION) HOWEVER CAUSED AND ON LIABILITY, WHETHER IN CONTRACT, STRICT LIABILITY, OR TORT (INCLUDING<br>NEGLIGENCE OR OTHERWISE) ARISING IN ANY WAY OUT OF THE USE OF<br>THIS SOFTWARE, EVEN IF ADVISED OF THE POSSIBILITY OF SUCH DAMAGE. (35) - ARM Ltd (arm and thumb variant targets only)

 Copyright (c) 2009 ARM Ltd All rights reserved.

Redistribution and use in source and binary forms, with or without modification, are permitted provided that the following conditions are met:

- 1. Redistributions of source code must retain the above copyright notice, this list of conditions and the following disclaimer. 2. Redistributions in binary form must reproduce the above copyright notice, this list of conditions and the following disclaimer in the
- documentation and/or other materials provided with the distribution. 3. The name of the company may not be used to endorse or promote
- products derived from this software without specific prior written permission.

THIS SOFTWARE IS PROVIDED BY ARM LTD ``AS IS" AND ANY EXPRESS OR<br>IMPLIED WARRANTIES, INCLUDING, BUT NOT LIMITED TO, THE IMPLIED<br>WARRANTIES OF MERCHANTABILITY AND FITNESS FOR A PARTICULAR PURPOSE ARE DISCLAIMED. IN NO EVENT SHALL ARM LTD BE LIABLE FOR<br>ANY DIRECT, INDIRECT, INCIDENTAL, SPECIAL, EXEMPLARY, OR<br>CONSEQUENTIAL DAMAGES (INCLUDING, BUT NOT LIMITED TO,<br>PROCUREMENT OF SUBSTITUTE GOODS OR SERVICES; LO

(41) Ed Schouten - Free BSD

Copyright (c) 2008 Ed Schouten <ed@FreeBSD.org> All rights reserved.

Redistribution and use in source and binary forms, with or without modification, are permitted provided that the following conditions are met: 1. Redistributions of source code must retain the above copyright

- 
- notice, this list of conditions and the following disclaimer. 2. Redistributions in binary form must reproduce the above copyright notice, this list of conditions and the following disclaimer in the documentation and/or other materials provided with the distribution.

THIS SOFTWARE IS PROVIDED BY THE AUTHOR AND CONTRIBUTORS ``AS<br>IS" AND ANY EXPRESS OR IMPLIED WARRANTES, INCLUDING, BUT NOT<br>LIMITED TO, THE IMPLIED WARRANTIES OF MERCHANTABILITY AND<br>FITNESS FOR A PARTICULAR PURPOSE ARE DISC

### ●libgloss

(1) Red Hat Incorporated

Copyright (c) 1994-2009 Red Hat, Inc. All rights reserved.

This copyrighted material is made available to anyone wishing to use, modify, copy, or redistribute it subject to the terms and conditions of the BSD License. This program is distributed in the hope that it will be useful,<br>but WITHOUT ANY WARRANTY expressed or implied, including the implied<br>warranties of MERCHANTABILITY or FITNESS FOR A PARTICULAR PURPOSE. A copy of this license is available at http://www.opensource.org/licenses. Any<br>Red Hat trademarks that are incorporated in the source code or<br>documentation are not subject to the BSD License and may only be used or replicated with the express permission of Red Hat, Inc.

(2) University of California, Berkeley

Copyright (c) 1981-2000 The Regents of the University of California. All rights reserved.

Redistribution and use in source and binary forms, with or without modification, are permitted provided that the following conditions are met:

- Redistributions of source code must retain the above copyright notice,
- this list of conditions and the following disclaimer. \* Redistributions in binary form must reproduce the above copyright notice, this list of conditions and the following disclaimer in the documentation and/or other materials provided with the distribution.
- \* Neither the name of the University nor the names of its contributors may be used to endorse or promote products derived from this software without specific prior written permission.

**EXAMPLE CONTROL TO THE CONTROL CONTROL TO THE CONTROL TO THE CONTROL TO THE CONTROL TO THE CONTROL TO THE CONTROL TO THE CONTROL TO THE CONTROL TO THE CONTROL TO THE CONTROL TO THE CONTROL TO THE CONTROL TO THE CONTROL** THIS SOFTWARE IS PROVIDED BY THE COPYRIGHT HOLDERS AND<br>CONTRIBUTORS "AS IS" AND ANY EXPRESS OR IMPLIED WARRANTIES,<br>INCLUDING, BUT NOT LIMITED TO, THE IMPLIED IN ARRANTIES OF<br>MERCHANTABILITY AND FITNESS FOR A PARTICULAR PUR HOWEVER CAUSED AND ON ANY THEORY OF LIABILITY, WHETHER IN CONTRACT, STRICT LIABILITY, OR TORT (INCLUDING

## NEGLIGENCE OR OTHERWISE) ARISING IN ANY WAY OUT OF THE USE OF THIS SOFTWARE, EVEN IF ADVISED OF THE POSSIBILITY OF SUCH DAMAGE.

### (3) DJ Delorie

Copyright (C) 1993 DJ Delorie All rights reserved.

Redistribution, modification, and use in source and binary forms is permitted provided that the above copyright notice and following paragraph are duplicated in all such forms.

This file is distributed WITHOUT ANY WARRANTY; without even theimplied warranty of MERCHANTABILITY or FITNESS FOR A PARTICULAR PURPOSE.

(4) (formerly GPL for fr30)

The GPL is no longer applicable to the fr30 platform. The piece of code (syscalls.c) referencing the GPL has been officially relicensed.

(5) Advanced Micro Devices

Copyright 1989, 1990 Advanced Micro Devices, Inc.

This software is the property of Advanced Micro Devices, Inc (AMD) which<br>specifically grants the user the right to modify, use and distribute this<br>software provided this notice is not removed or altered. All other rights are reserved by AMD.

AMD MAKES NO WARRANTY OF ANY KIND, EXPRESS OR IMPLIED, WITH<br>REGARD TO THIS SOFTWARE. IN NO EVENT SHALL AMD BE LIABLE FOR<br>INCIDENTAL OR CONSEQUENTIAL DAMAGES IN CONNECTION WITH OR<br>ARISING FROM THE FURNISHING, PERFORMANCE, O SOFTWARE.

So that all may benefit from your experience, please report any problems or suggestions about this software to the 29K Technical Support Center at 800-29-29-AMD (800-292-9263) in the USA, or 0800-89-1131 in the UK,

or 0031-11-1129 in Japan, toll free. The direct dial number is 512-462-4118.

Advanced Micro Devices, Inc. 29K Support Products Mail Stop 573 5900 E. Ben White Blvd. Austin, TX 78741 800-292-9263

(8) Sun Microsystems

Copyright (C) 1993 by Sun Microsystems, Inc. All rights reserved.

Developed at SunPro, a Sun Microsystems, Inc. business. Permission to use, copy, modify, and distribute this software is freely granted, provided that this notice is preserved.

(9) Hewlett Packard

(c) Copyright 1986 HEWLETT-PACKARD COMPANY

To anyone who acknowledges that this file is provided "AS IS" without any express or implied warranty:

permission to use, copy, modify, and distribute this file for any purpose is hereby granted without fee, provided that the above copyright notice and this notice appears in all copies, and that the name of Hewlett-Packard Company<br>not be used in advertising or publicity pertaining to distribution of the software<br>without specific, written prior permission. Hewlett-Packard Comp representations about the suitability of this software for any purpose.

(10) Hans-Peter Nilsson

Copyright (C) 2001 Hans-Peter Nilsson

Permission to use, copy, modify, and distribute this software is freely granted, provided that the above copyright notice, this notice and the following disclaimer are preserved with no changes.

THIS SOFTWARE IS PROVIDED ``AS IS'' AND WITHOUT ANY EXPRESS OR IMPLIED WARRANTIES, INCLUDING, WITHOUT LIMITATION, THE IMPLIED WARRANTIES OF MERCHANTABILITY AND FITNESS FOR A PARTICULAR PURPOSE

(14) - National Semiconductor Corporation

Copyright (c) 2004 National Semiconductor Corporation

The authors hereby grant permission to use, copy, modify, distribute, and license this software and its documentation for any purpose, provided that existing copyright notices are retained in all copies and that this notice is included verbatim in any distributions. No written agreement, license, or royalty fee is required for any of the authorized uses. Modifications to this software may be copyrighted by their authors and need not follow the licensing terms described here, provided that the new terms are clearly indicated on the first page of each file where they apply

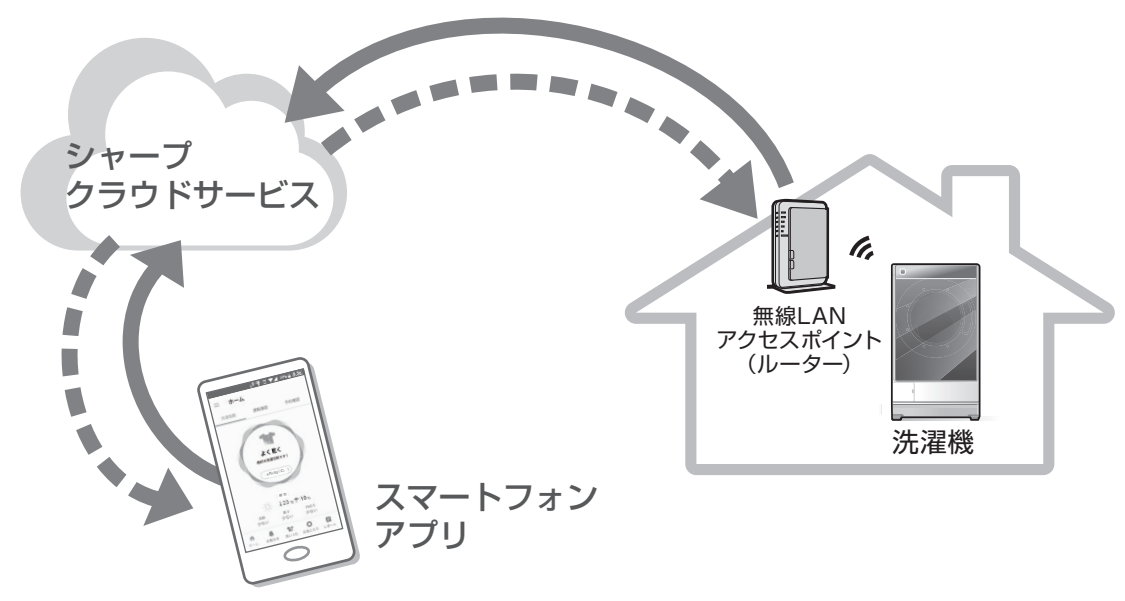

# **無線モジュールの仕様**

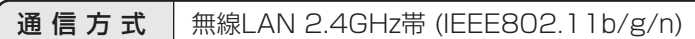

● 工場出荷時は、ネットワークに接続しない設定になっています。

# **サポートページのご案内**

「COCORO WASH」アプリの使いかたなど

## **「COCORO WASH」アプリページ**

http://www.sharp.co.jp/support/washer/cloud/cocoro\_wash.html

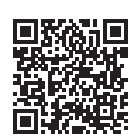

同

本製品についてのお問い合わせ

**シャープ洗濯機サポートページ**

http://www.sharp.co.jp/support/washer/index.html

●本製品に関するよくあるお問い合わせやお困りごとついて、Q&Aなどで詳しく説明しています。

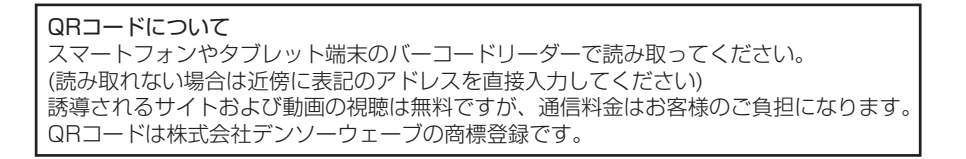

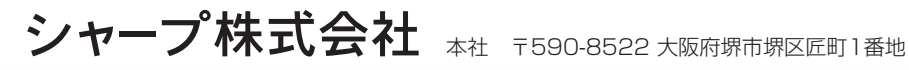

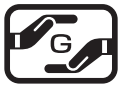

[J-Moss 対応について] http://www.sharp.co.jp/corporate/eco/data\_list/greenseal/jmoss/ index.html

Printed in China TINSJA967QBRZ 18Jー ①